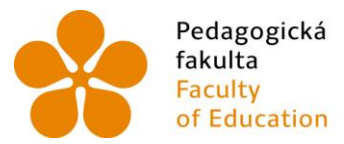

Pedagogická lihočeská univerzita<br>fakulta v Českých Budějovicích<br>Faculty University of South Bohemia of Education in České Budějovice

### JIHOČESKÁ UNIVERZITA V ČESKÝCH BUDĚJOVICÍCH

Pedagogická fakulta

Katedra matematiky

Bakalářská práce

# **Sbírka řešených příkladů z finanční matematiky**

# **pro 2. stupeň ZŠ- finanční produkty**

Vypracoval: Roman Vraspír

Vedoucí práce: RNDr. Vladimíra Petrášková, Ph.D.

České Budějovice 2014

#### **Prohlášení**

Prohlašuji, že svoji bakalářskou práci na téma Sbírka řešených příkladů z finanční matematiky pro 2. Stupeň ZŠ- finanční produkty jsem vypracoval samostatně pouze s použitím pramenů a literatury uvedených v seznamu citované literatury.

Prohlašuji, že v souladu s § 47b zákona č. 111/1998 Sb. v platném znění souhlasím se zveřejněním své bakalářské práce, a to v nezkrácené podobě, elektronickou cestou ve veřejně přístupné části databáze STAG provozované Jihočeskou univerzitou v Českých Budějovicích na jejích internetových stránkách, a to se zachováním mého autorského práva k odevzdanému textu této kvalifikační práce. Souhlasím dále s tím, aby toutéž elektronickou cestou byly v souladu s uvedeným ustanovením zákona č. 111/1998 Sb. zveřejněny posudky školitele a oponentů práce i záznam o průběhu a výsledku obhajoby kvalifikační práce. Rovněž souhlasím s porovnáním textu mé kvalifikační práce s databází kvalifikačních prací Theses.cz provozovanou Národním registrem vysokoškolských kvalifikačních prací a systémem na odhalování plagiátů.

V Českých Budějovicích ................... ………………………….

#### Poděkování

Rád bych touto cestou poděkoval RNDr**.** Vladimíře Petráškové**,** Ph.D. za odborné vedení, podnětné rady.

**Sbírka řešených příkladů z finanční matematiky pro 2. Stupeň ZŠ- finanční produkty A digest of solved problems of financial mathematics for lower secondary schoolfinancial products**

#### **Anotace**

Cílem práce je vytvořit sbírku řešených příkladů z finanční matematiky, která bude určena pro žáky 2. stupně ZŠ. Práce bude zaměřena na následující téma: jednoduché a složené úrokování, běžný účet – debetní, kreditní karta, spořící účet, termínované vklady, úvěry, splátkový prodej**.** 

#### **Abstract**

The goal is to create a collection of examples of financial mathematics, which will be intended for students **of lower secondary school**. The work will be focused on the following topic: simple and compound interest, current account – debit, credit card, savings account, term deposits, loans, installment sale

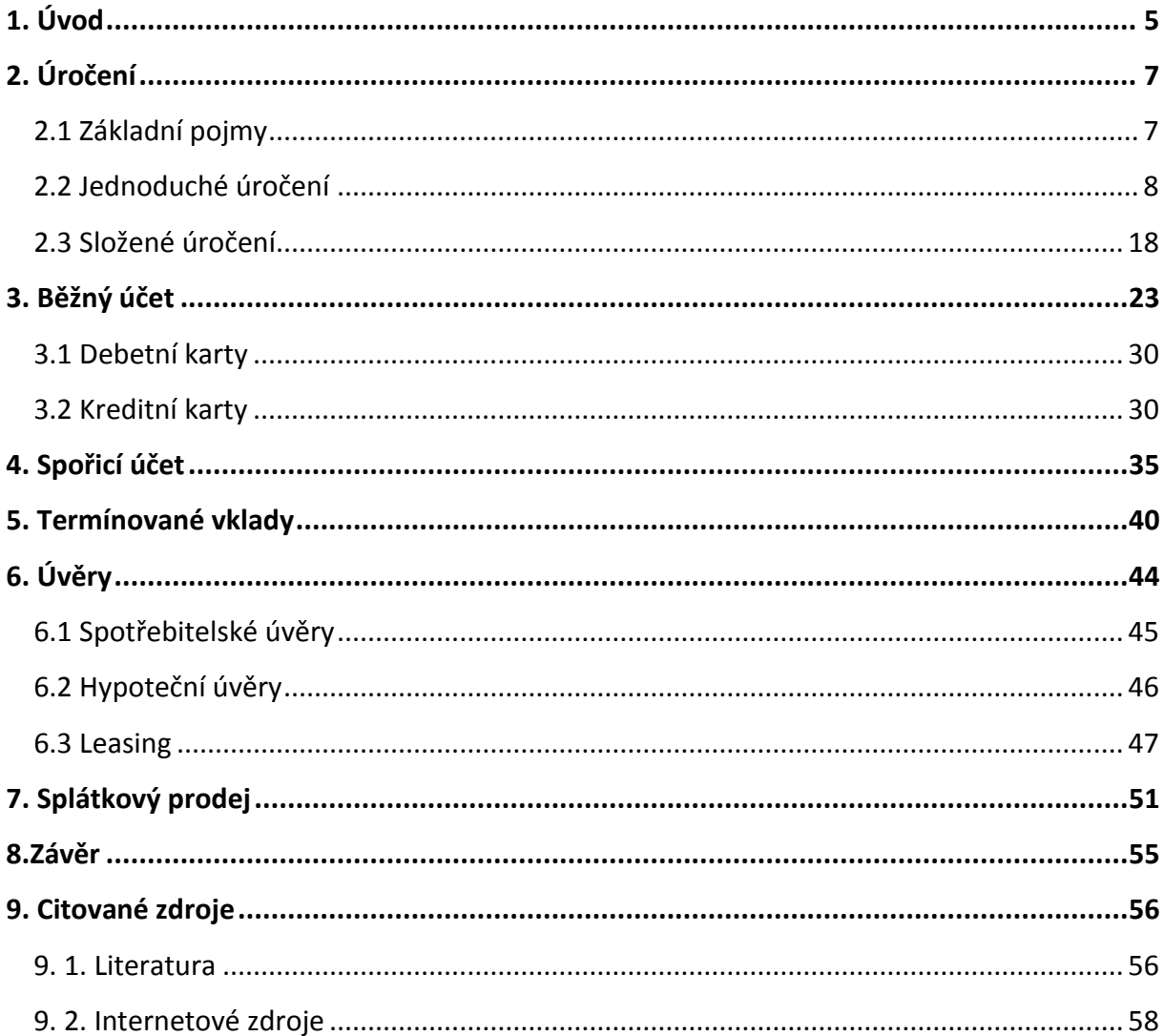

# Obsah

### <span id="page-5-0"></span>**1. Úvod**

Obsah práce vychází ze standardů finanční gramotnosti, které byly 21. ledna 2013 implementovány do RVP ZŠ. Za implementování standardů do RVP odpovídá Ministerstvo školství, mládeže a tělovýchovy. Tyto změny nastaly po sedmi letech od jeho vzniku. A začaly se vyučovat od 1. září 2013.[1]

Cílem finanční gramotnosti je finančně gramotný člověk, který je schopný zabezpečit svojí rodinu, orientovat se v problematice peněz a cen a zacházet s finančními nástroji (pojistky, úvěry, debetní karty).[2]

Finančně gramotný člověk (vzdělaný spotřebitel) může pochopit informace, jaké jsou mu poskytovány, a pak dělat informovaná rozhodnutí.

Hlavní zájem o finanční gramotnost v naší populaci má vláda, kde se dostává do popředí její diskuze, dále finanční instituce, politické strany, média a sociologové.[3]

Finanční gramotnost musí vycházet i ze změn, ke kterým v průběhu let dochází. Mezi ně řadíme demografický vývoj ČR, politické změny po roce 1989, čímž je myšleno změny po Sametové revoluci, další změnou je liberalizace ekonomiky.[4]

Příslušné dokumenty finanční gramotnosti, které jsou stěžejní, pro rozvoj finanční gramotnosti jsou **Usnesení vlády č. 1594 ze dne 7. prosince 2005**, **Strategie finančního vzdělávání/Národní strategie finančního vzdělávání (2007/2010), Systém budování finanční gramotnosti na základních a středních školách (2007).** V dokumentu **Usnesení vlády č. 1594 ze dne 7. prosince 2005** byl položen základní kámen budoucího systematického přístupu státu k finančnímu vzdělávání. **Strategie finančního vzdělávání/Národní strategie finančního vzdělávání (2007/2010)** je ucelený systematický přístup k posílení finanční gramotnosti občanů ČR. Je zde navrženo rozdělit finanční vzdělávání do dvou pilířů, a to vzdělávání školního a vzdělávání navazujícího.[5]

Dokument **Systém budování finanční gramotnosti na základních a středních školách (2007)** obsahuje Standard finanční gramotnosti (tento materiál byl vypracován MF ve spolupráci s MŠMT a MPO).

5

Cílem této bakalářské práce je nastínit a přiblížit finanční problematiku žákům ZŠ prostřednictvím řešených příkladů z běžného života. Pokusíme se vysvětlit na jednotlivých příkladech, co znamená jednoduché a složené úrokování, jak se v praxi počítá a k čemu nám slouží. Dalšími tématy práce budou běžný účet a s ním spojena kreditní a debetní karta, spořicí účty, termínovaný vklady, úvěry a splátkový prodej.

Proč jsem si zvolil toto téma bakalářské práce? Vysvětlení je jednoduché. Podle mého názoru by si měl každý člověk ve svém osobním životě umět spočítat například výši úroku, odhadnout kolik může splácet každý měsíc, aby se svou výplatou a rodinou byl finančně v kladných číslech nebo se správně rozhodnout pro investiční produkt.

### <span id="page-7-0"></span>**2. Úročení**

### <span id="page-7-1"></span>**2.1 Základní pojmy**

Na začátek bychom si měli definovat základní pojmy, které jsou důležité pro pochopení řešení jednotlivých příkladů.

Co je to **úrok?** Zapůjčí-li jeden subjekt druhému peněžní prostředky, bude požadovat odměnu jako náhradu za dočasnou ztrátu kapitálu, za riziko spojené se změnami tohoto kapitálu (s inflací) a za nejistotu, že kapitál nebude splacen v dané lhůtě a výši. Tato odměna se nazývá úrok.

**Doba splatnosti** je doba, po kterou je peněžní částka uložena nebo zapůjčena, tedy za kterou počítáme úrok.

Pokud chceme vyjádřit úrok v procentech z hodnoty kapitálu za časové období, mluvíme o **úrokové sazbě**. Kdybychom měli uvést příklad, tak p.a. značí roční úrokovou sazbu, například 8 % p.a znamená, že z každé stokoruny dostaneme na konci roku úrok 8 Kč, p.s. značí pololetní úrokovou sazbu, p.q. čtvrtletní, p.m. měsíční a p.d. denní.

**Úrokové období** je doba, za kterou se úroky pravidelně připisují.[6]

### <span id="page-8-0"></span>**2.2 Jednoduché úročení**

**Jednoduchým úročením** rozumíme takový typ úročení, kdy se úroky nepřičítají k uloženému kapitálu a dále se neúročí, tzn. úročí se stále původní částka. **Striktní je, že jednoduché úročení se počítá v jednom úrokovém období**. Dále v textu budeme uvažovat roční úrokové období.

Na začátku bychom si měli ukázat některé metody pro výpočet počtu dní trvání obchodní transakce.

**Odečítací metoda** je důležitá, když chceme zjistit počet dní za dané období. Tato metoda počítá s 30 dny v měsíci. Např. chceme vypočítat počet dnů v období od 30. 1. 2013 do 15.9 2013.

Řešení: (15-30) + ( 9-1)∙ 30 = -15 + 240 = 225  $L_{\text{max}}$ 

a… nejdříve od sebe odečteme dny, vždy nejdřív od druhého počtu dní v měsíci odečteme první počet dní

b... od druhého zadaného měsíce odečteme první zadaný měsíc, a poté vynásobíme 30, což je počet dnů v měsíci.[7]

#### **Ilustrační příklad 1**

Vypočítej počet dnů v období od 5. 3. 2012 do 17.8 2012?

Řešení: (17-5) + (8-3) ∙ 30 = 12 +150 = 162

Počet dnů v období je 162.

#### **Poznámka**

V praxi je běžné, že při výpočtu počtu dnů transakce, se nezapočítá buď počáteční den transakce, nebo konečný den transakce.

Počet dní v měsíci záleží také na tom, s jakým standardem máme danou úlohu řešit.

Tři nejpoužívanější standarty jsou:

- Standart ACT/365 kde se uvádí skutečný počet dnů v roce tedy,  $n = \frac{t}{2}$ 365
- Standart ACT/360 kde se uvádí počet dnů v roce jako 360 dnů a t v čitateli je skutečný počet dní transakce, n =  $\frac{t}{26}$ 360
- Standart 30E/360 kde počítáme dni v měsíci jako 30 dnů, a počet dnů v roce je 360

Uvedeme příklad.

#### **Ilustrační příklad 2**

Vypočítej počet dnů v období od 5. 3. 2012 do 17.8 2012? (Použijeme standardy E30/360, ACT/360, ACT/365)

Řešení:

Výpočet počtu dní za dané období je uveden v tabulce 1. Nezahrneme den uložení peněz.

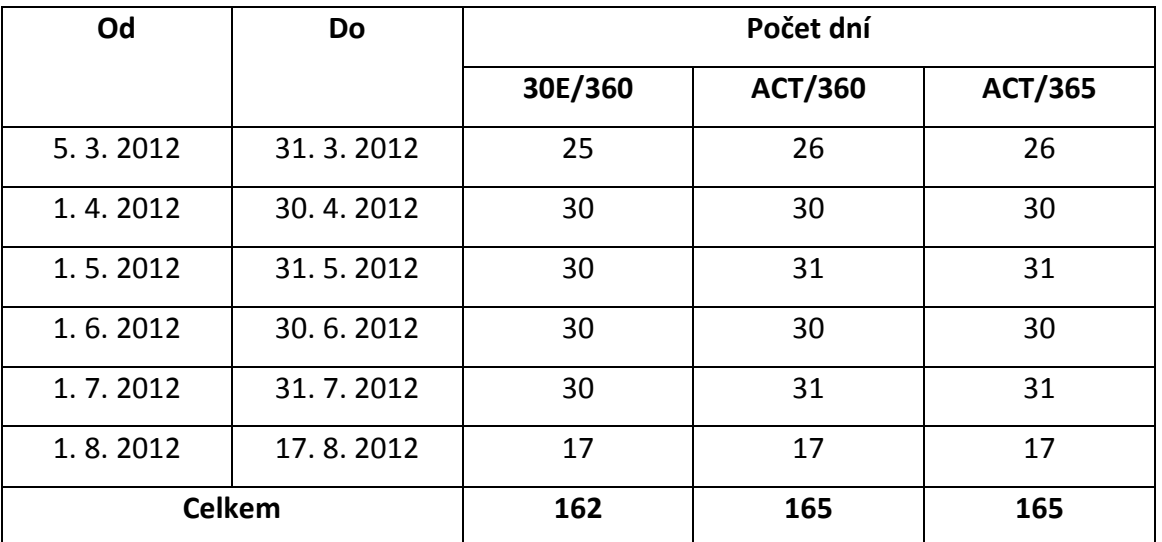

Obr. 1 – Tabulka nápomocná k vypočítání počtu dní trvání období, které se počítá od vkladu do výběru částky.

#### **Ilustrační příklad 3**

**Pan Karel si chce v bance uložit 200 000 Kč na 2 měsíce. Kolik, obdrží za dva měsíce, jestliže roční úroková sazba je 1 % p.a.?** .

Pokud by peníze ležely na účtu celý rok, tak by pan Karel obdržel úrok ve výši 200 000 ∙ 1  $\frac{1}{100}$  = 2 000 *Kč*. Vzhledem k tomu, že peníze byly uloženy pouze poměrnou část roku, tj. 2 měsíce, dostane pan Karel poměrnou část z úroku 2 000 Kč, tj.  $\frac{2}{12} \cdot 2\ 000$  K*č* = 333,30 K*č*.

Pan Karel po dvou měsících obdrží tedy 200 000 + 333,3 = 200 333,3 Kč.

Situaci uvedenou v ilustračním příkladu, můžeme zobecnit:

Pan Karel si chce v bance uložit částku  $K_0$  na *t* dní (0 <  $t \leq 365 (resp. 366)$ ). Kolik **(označme** )**, obdrží za** *t* **dní, jestliže roční úroková sazba je** *p* **% p.a.?** .

Po zobecnění obdržíme vzorec

$$
K_n = K_o \cdot (1 + i \cdot n), \qquad (1)
$$

kde

K<sup>n</sup> ... konečný kapitál

Ko… počáteční kapitál

i ... roční úroková sazba vyjádřená jako desetinné číslo ( $i = \frac{p}{10}$  $\frac{P}{100}$ 

n … doba splatnosti (0<n≤ 1)[8]

#### **Poznámka**

Jednoduché úročení počítáme tehdy, když doba splatnosti je menší než jeden rok a větší než nula 0( 0< n $\leq$  1). Přičemž  $n = \frac{t}{26}$  $rac{t}{360}$  nebo n =  $rac{t}{36}$  $\frac{1}{365}$ . Toto záleží na standardu, který si zvolíme. Připomeňme, že uvažujeme roční úrokové období.

#### **Ilustrační příklad 4**

**Uložili jsme si v bance 4 980 Kč. Na jakou dobu jsme si peníze uložili, jestliže vzrostly při úrokové sazbě 1,5 % p.a. na 5 000 Kč?** (Při výpočtu použijte standart 30E/360).

Uložená částka je 4 980 Kč. Peníze vzrostly na 5 000 Kč. První krok, který uděláme, je, že od částky 5 000 Kč odečteme počáteční vklad 4 980 Kč, tj. 5 000 Kč – 4980 Kč = 20 Kč. Už tedy víme, že z počátečního vkladu se částka zvedla o 20 Kč za dobu, na kterou se ptáme, což je úrok.

Pokud by byly peníze uloženy jeden rok, tak úrok je ve výši 4 980∙ 0,015 = 74,70 Kč. To znamená, doba uložení je 20 Kč/74,70 Kč, tj. 0,27 roku. Při výpočtu máme použít standart 30E/360, tzn. počet dní transakce je 0,27 ∙ 360 = 97 dní, což je dotazovaná doba splatnosti.

Situaci uvedenou v ilustračním příkladu, můžeme opět zobecnit:

Uložili jsme si v bance  $K_0$  Kč. Na jakou dobu jsme si peníze uložili, jestliže vzrostly při úrokové sazbě  $p$  % p.a. na  $K_n$  Kč?

Z výše uvedeného je zřejmé, že **doba splatnosti** se bude počítat podle vztahu

$$
n = \frac{K_n - K_0}{K_0 i} = \frac{u}{K_0 i},
$$
 (2)

kde

n … doba splatnosti

 $K_n$ ... budoucí hodnota kapitálu

K0… počáteční hodnota kapitálu

u … úrok

i ... roční úroková sazba vyjádřená jako desetinné číslo (tj.  $i = \frac{p}{10}$  $\frac{p}{100}$ 

#### **Ilustrační příklad 5**

**Vložíme si do banky 50 000 Kč. Po 5 měsících, obdržíme 51 200 Kč. Jaká je roční úroková sazba?**

Jestliže vložíme do banky 50 000 Kč a po 5 měsících obdržíme 51 200 Kč, úrok je 51 200 – 50 000 = 1 200 Kč. Dobu splatnosti také známe. Ta je 5 měsíců, tzn.  $n=\frac{5}{12}$ . Počáteční vklad je 50 000 Kč. Z výše uvedených údajů plyne, že roční úroková sazba

= úrok počáteční vklad ∙ doba splatnosti = 1 200  $\frac{50000 \cdot \frac{5}{11}}{20}$ 12 = 0,057. Roční úroková sazba nám vyjde jako desetinné číslo, tak jí převedeme na procenta. To znamená, že 0,057 ∙ 100 = 5,7 %, což je dotazovaná roční úroková sazba.

Situaci uvedenou v ilustračním příkladu, můžeme zobecnit

**Uložíme si do banky Kč. Po** *t* **dnech, obdržíme částku Kč. Jaká je roční úroková sazba?**

Z ilustračního příkladu 5 je zřejmé, že pro výpočet úrokové sazby bude platit vzorec:

$$
i = \frac{K_n - K_0}{K_0 \cdot n} = \frac{u}{K_0 \cdot n}
$$
 (3)

Jednotlivé parametry, již známe z předchozích příkladů a vzorců.[9]

#### **Poznámka**

Ve výše uvedených příkladech jsme neuvažovali daň z příjmů. To znamená, počítali jsme úroky bez zdanění. Abychom zjistili čistý výnos, musíme ve vzorcích (1) až (3) nahradit parametr *i* hodnotou 0,85∙ . V České republice je daň z příjmů 15 %.

#### **Ilustrační příklad 6**

Podíváme se, jak se změní výsledky ilustračního příkladu 3, pokud při výpočtech zohledníme daň z příjmu.

V případě jednoduchého úročení bude úrok 333,3 Kč. Daň je 15 %, tudíž po zdanění obdržíme 333,3 ∙ 0,85 = 283,31 Kč. Po 2 měsících dostaneme vloženou částku 200 000 a zdaněný úrok 283,31 Kč. Celkem dostaneme 200 283,31 Kč.

#### **Příklady**

#### **Příklad 1-1**

Jaký bude stav vkladu ve výši 1 200 000 Kč za 6 měsíců (180 dnů), při úrokové sazbě 1,2 % p.a.? Daň z úroků neuvažujme.

Řešení: Do vzorce (1) dosadíme parametry:  $K_0$ = 1 200 000, i= 0,012, n= = 0,5.

Vzorec (1):  $K_n = K_o \cdot (1 + i \cdot n)$ 

K<sub>n</sub> = 1 200 000 ⋅ (1+ 0,012 ⋅ 0,5)

 $K_n = 1207200$ .

Stav vkladu bez zdanění úroku bude 1 207 200 Kč.

#### **Příklad 1-2**

Pan Ladislav si v bance uloží částku 154 000 Kč při úrokové sazbě 1,2 % p.s. Jaký bude stav vkladu pana Ladislava po 5 měsících? (Uvažujme 15 % daň z úroků)

Řešení: Pro výpočet použijeme vzorec: (1) K<sub>n</sub> = K<sub>o</sub> · (1+ i · n)

Do vzorce (1) dosadíme parametry:  $K_0 = 154 000$ , i = 0,012, n = 150  $\frac{1}{180}$  = 0,83. Za n = 150 180

dosazujeme do jmenovatele 180 dnů, protože se ptáme na stav vkladu při úrokové sazbě 1,2 % p.s, kde p.s znamená pololetní úrokovou sazbu, proto píšeme ve jmenovateli počet dnů za půl roku, což je 180. Za hodnotu *i* dosadíme *0,85 ∙ i*, kde je zařazena i daň z úroku.

Po dosazení výše uvedených parametrů do vzorce (1) obdržíme

K<sub>n</sub> = 154 000 ⋅ (1+ 0,85 ⋅ 0,012 ⋅ 0,83)

$$
K_n = \underline{155 \, 304 \, K\check{c}}
$$

Pan Ladislav poté co uložil 154 000 Kč, získal po 5 měsících částku, která po zdanění úroků je 155 303,76 Kč.

#### **Příklad 1-3**

Máme zadanou osu, kde je vyznačen první a poslední měsíc v roce. Úkolem je zakreslit do této osy níže uvedené údaje.

1. Zakreslete délku úrokového období, která se shoduje s délkou období, ke kterému se vztahuje úroková míra označována p.q.

2. Zakreslete délku úrokového období, která se shoduje s délkou období, ke kterému se vztahuje úroková míra označována p.a.

3. Zakreslete délku úrokového období, která se shoduje s délkou období, ke kterému se vztahuje úroková míra označována p.s.

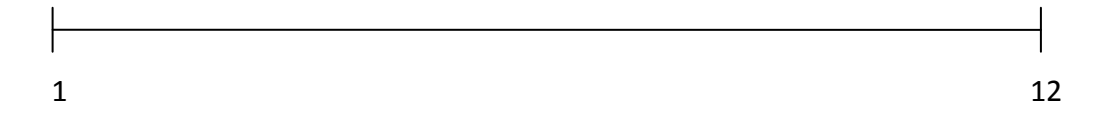

Řešení:

3. Úroková míra p.s. se počítá po jedno pololetí, což je 6 měsíců.

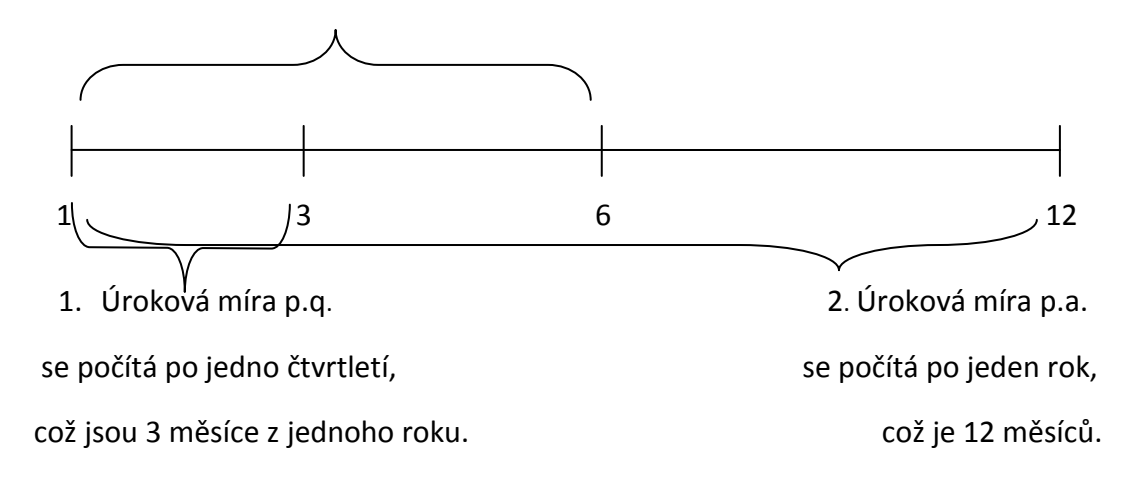

#### **Příklad 1-4**

Pan Václav Novotný vložil 20. září 2010 na svou vkladní knížku bez výpovědní lhůty 20 500 Kč, 30. října 2010 se rozhodl svou částku vybrat, i s připsaným úrokem. Úrok byl 1,5% p.a. a byl vyplacen při výběru částky. Daň z úroku je 15 %. Banka používá standart 30E/360. Kolik korun mu bylo vyplaceno? Předpokládejme roční úrokové období.

Do vzorce (1) dosadíme parametry:  $K_0$  = 20 555 Kč, i = 0,015, n = 40 360

Za n= 40 360 dosazujeme do čitatele číslo 40, protože počet dnů od vložení do vybrání částky je 40. Ve jmenovateli je 360 dnů, protože banka používá standart 30E/360, kde počet dní ve jmenovateli je 360.

(1) 
$$
K_n = K_0 \cdot (1 + 0.85 \cdot i \cdot n)
$$

K<sub>n</sub> = 20 500 · (1+ 0,85 · 0,015 ·  $\frac{40}{360}$ )

$$
K_n = \underline{20\,529\,K\text{C}}.
$$

#### **Příklad 1-5**

Spojte dvojice následujících pojmů, které k sobě patří.

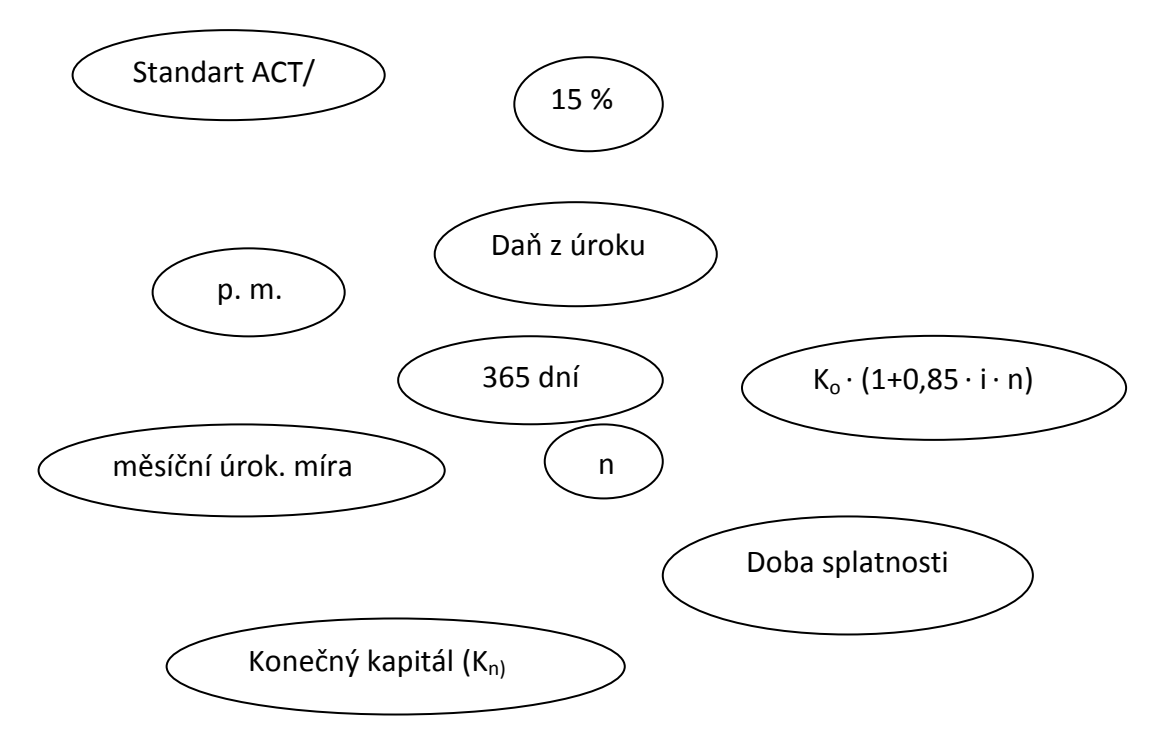

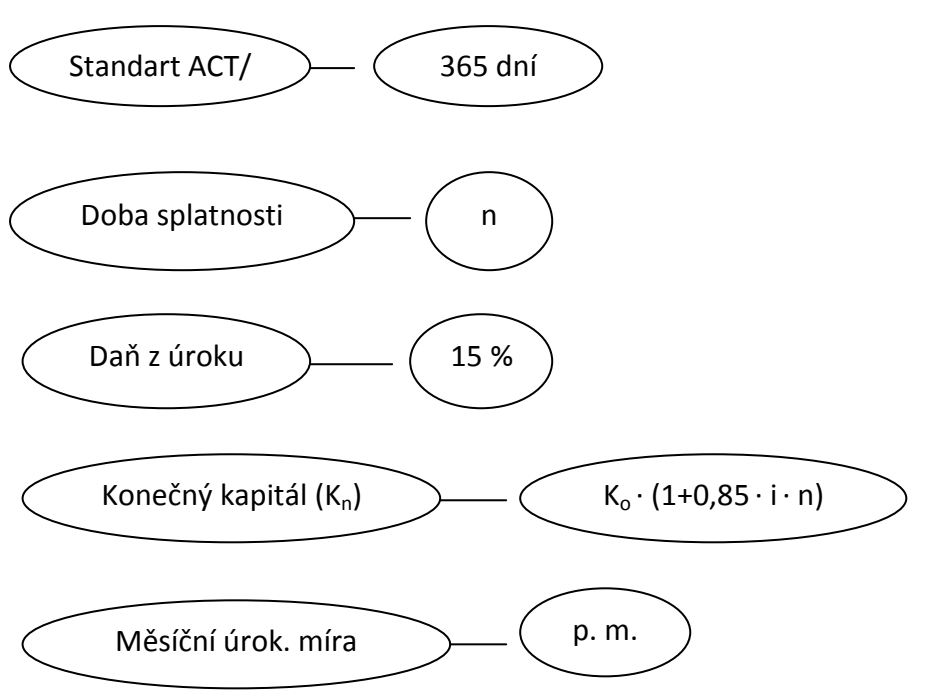

#### **Příklad 1-6**

Jaká bude úroková sazba, jestliže víme, že úrok z vkladu za 4 měsíce je 300 Kč a vklad je 50 000 Kč? Daň z úroků neuvažujme.

Řešení:

Dosadíme do vzorce (3) parametry: u= 300,  $K_0$ = 50 000, n= $\frac{4}{10}$  $\frac{1}{12}$  = 0,33

Za u= 300, dosazujeme 300 Kč, protože je to úrok z vkladu a **u** označuje tento úrok.

Za n= $\frac{4}{16}$  $\frac{1}{12}$  = 0,33 dosazujeme do jmenovatele 12 měsíců, což je počet měsíců za jeden rok. Do čitatele dosadíme počet měsíců, což jsou 4 měsíce.

$$
(3)i = \frac{u}{K_0 \cdot n}
$$

$$
i = \frac{300}{50000 \cdot 0.33}
$$

i =0,0182= 0,0182∙100= 1,82%

Úroková sazba bude 1,82%.

#### **Příklad 1-7**

Paní Vomáčková si půjčila 15 000 Kč na 6 měsíců. Po uplynutí této lhůty vrátila 17 000 Kč. Kolik činí roční úroková míra?

Řešení: Do vzorce (3) dosadíme parametry: i= ?,u=?, K<sub>n</sub>=17 000, K<sub>0</sub>= 15 000, n=  $\frac{6}{12}$  =0,5

 $i =$  $K_n-K_0$ K0<sup>∙</sup>n

 $i =$ 17000−15000 15000 ∙0,5

i = 0,27= 0,27∙100= 27%

Úroková míra činí 27% p.a..

### <span id="page-18-0"></span>**2.3 Složené úročení**

**Složené úročení** je takový způsob úročení, při němž se úrok z každého úrokovacího období připočítá k zúročenému kapitálu a v dalším úrokovacím období se úročí již zúročený kapitál.[10]

**Složené úročení polhůtní** je takové úročení, kdy se úroky z počátečního kapitálu připisují na konci úrokového období.[11]

#### **Ilustrační příklad 7**

**Uložíme částku 150 000 Kč. Jaká bude výše uložené částky po 4 letech, při složeném úročení polhůtním, jestliže úrokové období je roční a úroková sazba činí 2 % p. a.?**

Řešení:

Při složeném úrokování budeme mít

1. rok: K<sub>1</sub> = 150 000 + 150 000  $\cdot \frac{2}{10}$  $\frac{1}{100}$  = 150 000 ⋅ (1 + 0,02) = 153 000 Kč,

2. rok: 
$$
K_2 = K_1 + K_1 \cdot \frac{2}{100} = K_1(1 + 0.02) = 150\,000 \cdot (1 + 0.02)^2 = 156\,060\,\text{K\text{C}}\text{,}
$$

3. rok: 
$$
K_3 = K_2 + K_2 \cdot \frac{2}{100} = K_2(1 + 0.02) = 150\,000 \cdot (1 + 0.02)^3 = 159\,181\,K\text{C}
$$

4. rok: 
$$
K_4 = K_3 + K_3 \cdot \frac{2}{100} = K_3(1 + 0.02) = 150\,000 \cdot (1 + 0.02)^4 = 162\,365\,K\text{C}.
$$

Výše částky po 4 letech bude 162 365 Kč. (Bez zdanění úroku)

Situaci uvedenou v ilustračním příkladu, můžeme zobecnit

### Předpokládejme, že uložíme částku  $K_0$  na dobu *n* let při úrokové sazbě p % a. m. Jakou **částku obdržíme po n letech, jestliže předpokládáme roční úrokové období?**

Z výše uvedeného výpočtu je zřejmé, že

$$
K_n = K_0 \cdot (1+i)^n \tag{4}
$$

kde

K<sub>n</sub> ... budoucí hodnota kapitálu

K0… je současný kapitál

i …je úroková sazba, jako desetinné číslo, tj.  $i = \frac{p}{10}$ 100

n … doba splatnosti kapitálu v letech (pokud máte roční úrokové období)

Stejně jako u jednoduchého úrokování jsou úroky daněny. To znamená ve vzorci (4) nahradíme parametr *i* hodnotou *0,85 ∙ i*.

#### **Ilustrační příklad 8**

Ukážeme si, jak se změní výsledky ilustračního příkladu 7, pokud zohledníme při výpočtech daň z příjmu. (Uvažujme daň z příjmu 15 %)

$$
K_4 = K_0 \cdot (1 + 0.85 \cdot i)^n,
$$

$$
K_4 = K_0 \cdot (1 + 0.017)^n,
$$

 $K_4 = 150000 \cdot (1 + 0.017)^4$ ,

#### $K_4$  = 160 463.

Za 4 roky, při složeném úročení a po zdanění úroků bude částka 160 463 Kč.

#### **Poznámka**

V praxi se často stává, že úrokové období je menší než rok. Tedy připisování úroků probíhá častěji než za jeden rok.

Uvedeme příklad.

#### **Ilustrační příklad 9**

**Uložíme částku 110 000 Kč. Jak vysoká bude částka po 2 letech, při složeném úročení polhůtním. Úrokové období je čtvrtletní a roční úroková sazba je 1,2 % p.a.? Daň z úroků neuvažujme.**

Řešení:

Roční úroková míra je 1,2 % p.a., tzn. čtvrtletní úrokovou míru  $\frac{1}{4} \cdot 1$ ,2= 0,3 %. Průběh úročení bude následující:

1. čtvrtletí: K<sub>1</sub> = 110 000 + 110 000 · 0,003 = 110 000 + 330 = 110 330 Kč.

2. čtvrtletí: K<sub>2</sub> = 110 330 + 110 330 · 0,003 = 110 330 + 331 = 110 661 Kč.

3. čtvrtletí: K<sub>3</sub> = 110 661 + 110 661 · 0,003 = 110 661 + 332 = 110 993 Kč.

4. čtvrtletí: K<sup>4</sup> = 110 993 + 110 993 ∙ 0,003 = 110 993 + 333 = 111 326 Kč.

5. čtvrtletí: K<sub>5</sub> = 111 326 + 111 326 · 0,003 = 111 326 + 334 = 111 660 Kč.

6. čtvrtletí: K<sub>6</sub> = 111 660 + 111 660 · 0,003 = 111 660 + 335 = 111 995 Kč.

7. čtvrtletí: K<sub>7</sub> = 111 995 + 111 995 · 0,003 = 111 995 + 336 = 112 331 Kč.

8. čtvrtletí: K<sup>8</sup> = 112 331 + 112 331 ∙ 0,003 = 112 331 + 337 = 112 668 Kč.

Po 2 letech obdržíme částku 112 668 Kč.

Situaci uvedenou v ilustračním příkladu, můžeme zobecnit

Předpokládejme, že jsme uložili částku  $K_0$  na dobu n let při úrokové sazbě p % p.a. Jakou **částku obdržíme po n letech, jestliže předpokládáme připisování úroků m krát do roka?**

Z výše uvedeného výpočtu je zřejmé, že platí

$$
K_n = K_0 \cdot (1 + \frac{i}{m})^{m \cdot n},
$$
 (5)

kde

Kn… budoucí hodnota kapitálu

 $K_0$  ... původní kapitál

i … roční úroková sazba vyjádřená jako desetinné číslo

m … četnost připisování úroků za rok (frekvence úročení, počet úrokových období za rok)

n …doba splatnosti.[12]

#### **Příklady**

#### **Příklad 1-9**

Pan Novák uložil do banky 150 000 Kč při 1,5% p.a. Po 1 roce si peníze chce vybrat. Jak vysokou částku obdrží, jestliže předpokládáme čtvrtletní, půlroční, resp. roční připisování úroků? Daň z úroků neuvažujme.

Řešení:

 $K_0$ = 150 000, i= 0,015, n= 1, m= 1, 2, 4, K<sub>n</sub>= ?

(9) Vzorec: 
$$
K_n = K_0 \cdot (1 + \frac{i}{m})^{m \cdot n}
$$

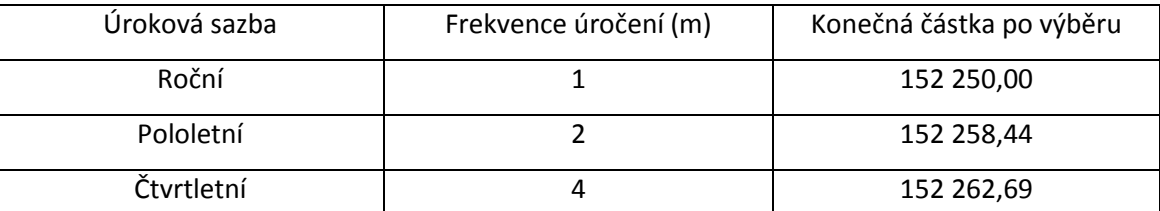

Obr. 3 – Tabulka ukazující konečné částky při různé frekvenci úročení.

Vidíme, že čím častěji připisujeme úroky, tím větší je částka, kterou na konci roku dostaneme.

#### **Příklad 1-11**

Rozhodněte, u které z následujících úloh použijeme jednoduché úrokování a u které složené úrokování.

a) Vložili jsme si do banky peníze. Vložená částka vzrostla v průběhu roku od 15. 4 do 20. 8. 2013 o 10 000 Kč při úrokové sazbě 2 % p.a. Jaká je jeho výše k 15. 4. 2013? Počítejte se standardem 30E/360. Předpokládejme roční připisování úroků.

b) Podnikatel uložil do banky částku 200 000 Kč. Jaká bude výše kapitálu po 4 letech, jestliže úroková sazba činí 1,5 % a je roční úrokové období?

c) Jak vysokou částku musíme uložit, aby nám za 10 let vzrostla při 7 % p.a. na 150 000 Kč? Předpokládejme pololetní připisování úroků.

d) Vypočítejte výši úroku, který banka připíše za 1. měsíc, uložíme-li si zde 5 000 Kč při roční úrokové míře 2 % p.a. a měsíčním připisování úroků?

#### Řešení:

a) Jednoduché úrokování – jedná se o jednoduché úrokování, protože zjišťujeme částku v průběhu jednoho roku, a protože zde počítáme se standardem 30E/360, který je součástí jednoduchého úrokování.

b) Složené úrokování – doba transakce přesáhla jedno úrokové období.

c) Složené úrokování – zajímá se zde o částku po 10 letech, kde doba transakce přesáhla jedno úrokové období.

d) Jednoduché úrokování – pohybujeme se v rámci jednoho úrokového období.

### **3. Běžný účet**

<span id="page-23-0"></span>V současné době málokdo dostává výplatu přímo na ,,ruku", ale je mu zasílána na účet. Otázka je ,,Kam výplatu zaslat?". Nebo naopak, potřebujeme každý měsíc platit nájem za byt a nechceme stále ,,běhat" se složenkou na poštu. Jak to udělat? K tomu slouží běžný účet. Běžný účet můžeme brát jako adresu, na kterou nám mohou být peníze zasílány nebo naopak, z které můžeme peníze odesílat.[13]

Peníze na běžných účtech jsou ze zákona pojištěny, a to do výše ekvivalentu 100 000 eur.

#### **Příklad 1-12**

Máme zadané slova: 1) (vklad), (výběr), peníze, vybírat, platební kartou, penězi. 2) peníze, účtu, bezhotovostním. Tyto slova doplňte do prázdných míst v níže uvedených větách tak, aby byly věty pravdivé.

Peníze mohou na běžný účet "přicházet" ........ nebo z účtu "odcházet" ............ Vklad i výběr může probíhat dvojím způsobem:

1) ........... můžeme na účet vkládat nebo ............ přímo u přepážky v bance. (Peníze můžeme vybrat i **matu pratomatu, platební kartu obdrží každý majitel běžného účtu.**) Tento případ je bezhotovostní platební styk, kdy se s ........... dostaneme přímo do kontaktu.

2) Pokud jsou ........... na účet zasílány z jiného ...... (sociální dávky, mzda od zaměstnavatele, přeplatek za elektřinu), popř. odesílány na jiný účet (platba za nájem, elektřinu, plyn, mobilní telefon), mluvíme o mese platebním styku. Peníze se nám nedostanou do ruky.

Řešení:

Peníze mohou na běžný účet "přicházet" (vklad) nebo z účtu "odcházet" (výběr). Vklad i výběr může probíhat dvojím způsobem:

1) Peníze můžeme na účet vkládat nebo vybírat přímo u přepážky v bance. (Peníze můžeme vybrat i platební kartou u bankomatu, platební kartu obdrží každý majitel běžného účtu). Tento případ je bezhotovostní platební styk, kdy se s penězi dostaneme přímo do kontaktu.

23

2) Pokud jsou peníze na účet zasílány z jiného účtu (sociální dávky, mzda od zaměstnavatele, přeplatek za elektřinu), popř. odesílány na jiný účet (platba za nájem, elektřinu, plyn, mobilní telefon), mluvíme o bezhotovostním platebním styku. Peníze se nám nedostanou do ruky.

#### **Poznámka**

Z řešení příkladu 1-13 je zřejmé, že při bezhotovostním platebním styku se peníze posílají z účtu na účet. Při tomto posílání peněz musíme vyplnit příslušné formuláře: Hromadný příkaz, příkaz k inkasu, jednorázový příkaz, trvalý příkaz k platbě SIPO, trvalý příkaz.

#### **Příklad 1-13**

Přiřaďte formuláře s názvy

- 1) hromadný příkaz,
- 2) příkaz k inkasu,
- 3) jednorázový příkaz,
- 4) trvalý příkaz k platbě SIPO,
- 5) trvalý příkaz
- k jednotlivým platbám
- … = platba jazykového kurzu,
- … = platba elektřiny, plynu,
- … = chceme zaplatit více plateb najednou,
- … = platba za mobilní telefon, za obědy ve školní jídelně,
- … = platba umožňující sdružit všechny pravidelné platby (voda, plyn, nájem, televize, atd.).

#### Řešení:

1) hromadný příkaz = chceme zaplatit více plateb najednou,

2) příkaz k inkasu = platba za mobilní telefon, za obědy ve školní jídelně,

3) jednorázový příkaz = platba jazykového kurzu,

4) trvalý příkaz k platbě SIPO = platba umožňující sdružit všechny pravidelné platby (voda, plyn, nájem, televize, atd.),

5) trvalý příkaz = platba elektřiny, plynu.

#### **Poznámka**

Pozor **běžný účet**, ale nemusí být zadarmo. S většinou běžných účtů jsou spojeny poplatky.

#### **Příklad 1-14**

Přiřaďte k jednotlivým obrázkům (obr. 3- obr. 6) transakce, které jsou se znázorněnými obrázky spojeny. Přiřaďte tyto transakce: Internet banking, platební karta, výběr na přepážce v měně účtu, výběr z bankomatu.

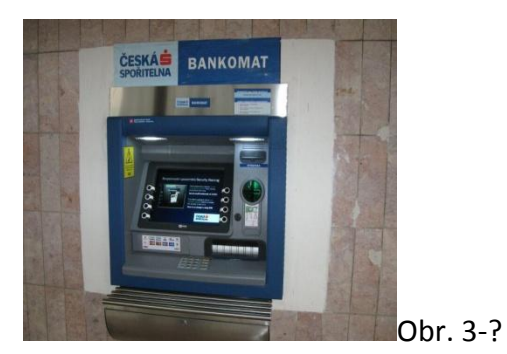

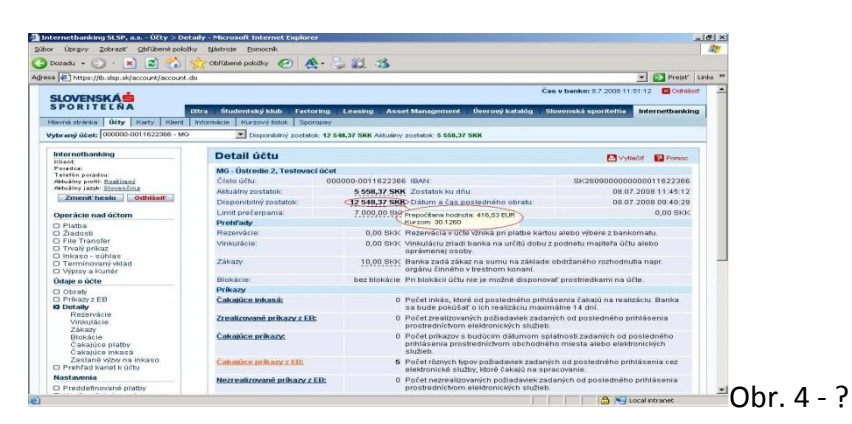

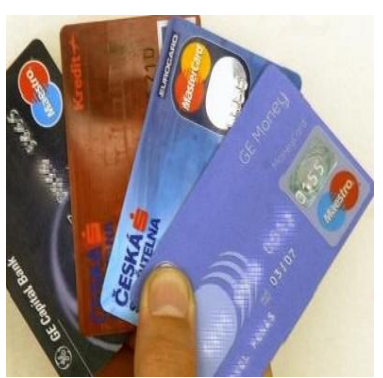

Obr. 5 - ?

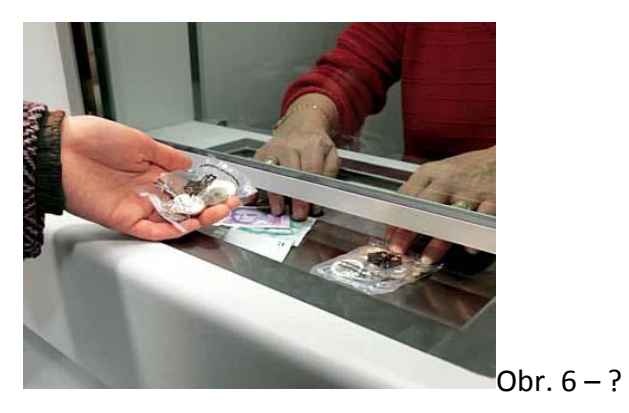

Řešení:

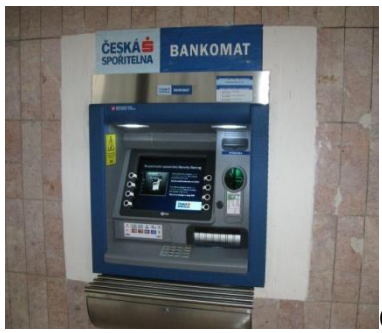

[O](http://www.google.cz/url?sa=i&rct=j&q=&esrc=s&frm=1&source=images&cd=&cad=rja&docid=v7AHksSH_R6AuM&tbnid=OSnZh0-uJwCJAM:&ved=0CAUQjRw&url=http://www.mesto-bohumin.cz/cz/zpravodajstvi/firmy-sluzby-podnikani/finance/56-bankomat-ceske-sporitelny-bezrucova.html&ei=2lAUU6i3DorZtQb3mIHoBQ&bvm=bv.61965928,d.bGQ&psig=AFQjCNE7lqCReRpOON_JC1DbHx_UOHKScQ&ust=13939267240070)br. 3 - Výběr z bankomatu

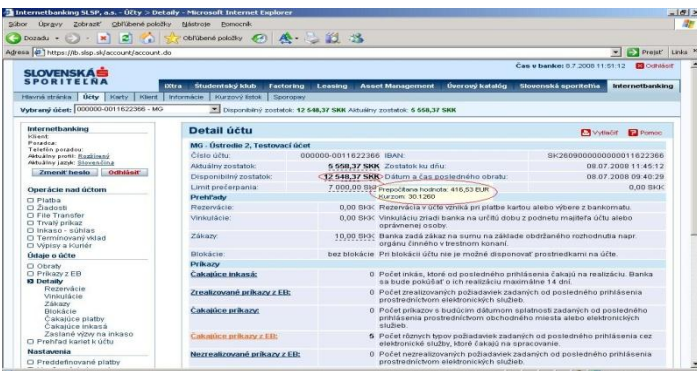

Obr. 4 – Internet banking

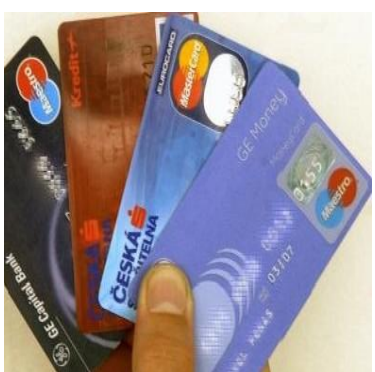

Obr. 5 – Platební karta

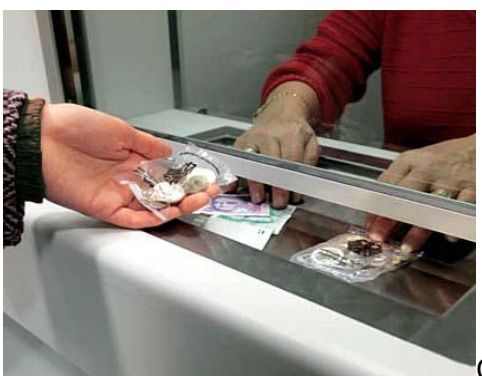

[O](http://www.google.cz/url?sa=i&rct=j&q=&esrc=s&frm=1&source=images&cd=&cad=rja&docid=nybI-e_jYXLYTM&tbnid=vLMX13NOmUVAbM:&ved=0CAUQjRw&url=http://www.radio.cz/cz/rubrika/udalosti/bude-registr-bankovnich-kont&ei=pVIUU6qzNcnbsgburYHQAg&bvm=bv.61965928,d.bGQ&psig=AFQjCNFQ43wt5H5mBMD5yPJtofrD5xoXSQ&ust=13939271218118)br. 6 – Výběr na přepážce v měně účtu

Jako příklad bankovní služby jsme i uvedli službu Internet banking. Tato služba umožňuje provádět platební styk a získat informace o účtu pomocí libovolného osobního počítače napojeného na internet. Klient si svůj běžný účet obsluhuje sám.[14]

Na internetové bankovnictví se klient dostane přes www stránky příslušné banky, a to prostřednictvím identifikačního čísla ID (např. 57784230), které banka klientovi přidělí a hesla, které si sám zvolí. Po zapsání těchto údajů je na náš mobilní telefon zasláno druhé heslo (např. 4586257). Po zapsání hesla se nám ukáže hlavní okno banky (viz níže).

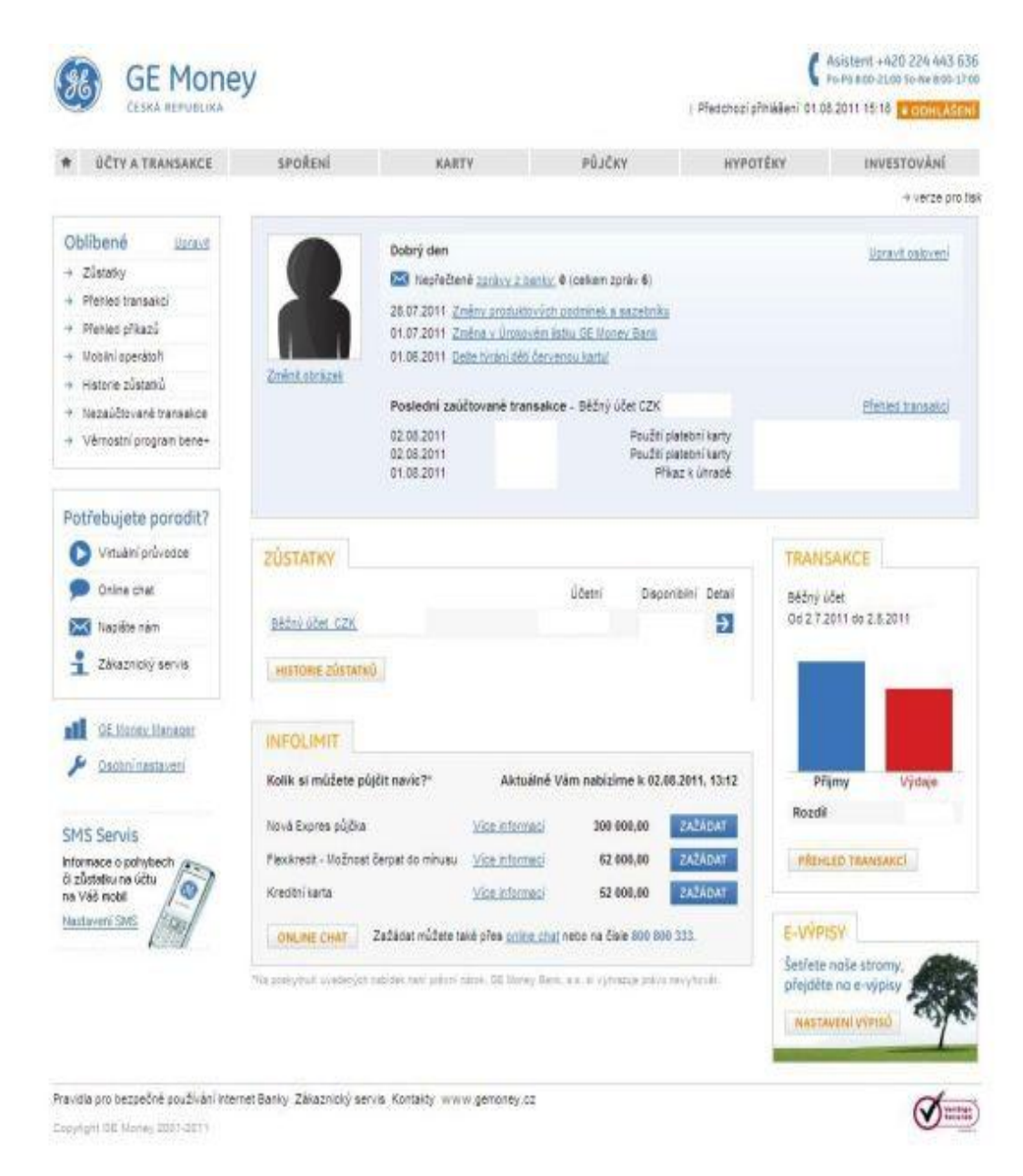

Obr. 7 – Obrázek ukazující hlavní okno Internet bankingu GE (převzato z internetové stránky, viz citace[15])

#### **Příklad 1-15**

V dané osmisměrce najděte pojmy, které hlavní okno internet banky obsahuje (6 pojmů).

g k i e r m o e o p l o k t c e t f f ú č t y a t r a n s a k c e e t v v k e q o l b a v m a n i k u r y x e t a g t l o l a s x g l t b w j p s p a s g c b r k r m a n k a r t y r n r e p r o x a t a k e v c e ů p r w k m v m a m i n k a r a o u e y x r e m i n i e w g t h t j o t u v y k r a t c e m i n e b y l o m o e r t s h y p o t é k y e č ř d a v o p e n s k m w n s x f r u i e q a g k u b v e m e z d v k e f k p o p w a s t u i t k e t i k a r z y d j g b k l p i d g i o i o y n o r t u i m n o u j e t u f a j n m r t d s e m a i e r a d t i o d í k r i t i k c j o u p r e d d a y x e c v r u g f j l p n b e s f v b n fio p d r e v c h g t i k i p e q x s d e v e re v i p o e j k o l i n v e o n r d q y s p o t e c h i n v e s t o p p j i n v e s t o v á n í

#### Řešení:

g k i e r m o e o p l o k t c e t f f ú <del>č t y a t r a n s a k c e e</del> t v v k e q o l b a v m a n i k u r y x e t a g t l o l a s x g l t b w j p s p a s g c b r k r m a n k a r t y r n r e p r o x a t a k e v c e ů  $\stackrel{1}{\mathfrak{p}}$ r w k m v m a m i n k a r a o u e y x r e m i n i e w g t h t j p t u v y k r a t c e m i n e b y l o m o e r t s h <del>y p o t é k y e</del> č ř d a v o p e n s k m w n s x f r u i e q a g k u b v e m e z d v k e f k p o p w a s t u i t k e t i k a r z y d j g b k l p i d g i o i o y n o r t u i m n o u j e t u f a j n m r t d s e m a i e r a d t i o d í k r i t i k c j o u p r e d d a y x e c v r u g f j l p n b e s f v b n fio p d r e v c h g t i k i p e q x s d e v e re v i p o e j k o l i n v e o n r d q y s p o t e c h i n v e s t o p p j i <del>n v e s t o v á n í</del>

### <span id="page-30-0"></span>**3.1 Debetní karty**

Tuto kartu obdrží každý, kdo má zřízený běžný účet. Na běžný účet se ukládají peníze a debetní karta slouží k vybrání těchto peněz. Je samozřejmé, že pokud peníze na běžném účtu nejsou, tak debetní kartu nemůžeme použít.[16] Výjimku tvoří tzv. kontokorentní účet.

#### **Kontokorentní úvěr**

Je možné si ho sjednat k běžnému účtu. Poté mluvíme o kontokorentním účtu. Umožňuje čerpat peníze, které na účtu nemáme, tudíž nám je banka půjčuje. Za peníze, které si půjčíme navíc, musíme platit úrok. Ten se pohybuje kolem 10 – 20 % p. a. Jakou výši si můžeme půjčit, to záleží na dané bance. Jestliže je např. naše měsíční mzda 20 000 Kč, bude kontokorentní úvěr ve výši 20 000 Kč. V případě, že na účet dojde jakákoliv platba, úvěr bude zcela nebo částečně splacen. Poté lze kontokorentní úvěr opět využít.[17]

### <span id="page-30-1"></span>**3.2 Kreditní karty**

Kreditní karta je vázaná na úvěrový účet, tzn. peníze si půjčujeme. Půjčku můžeme splatit buď jednorázovou splátkou, nebo v měsíčních splátkách.

Kreditní karty mají stanovený **úvěrový rámec**. Pokud máme například úvěrový rámec 50 000 Kč, můžeme si maximálně vypůjčit 50 000 Kč. Při každé splátce se úvěrový rámec navýší.[18]

#### **Ilustrační příklad 11**

Máme stanovený úvěrový rámec 50 000 Kč, půjčíme si 30 000 Kč a 1. splátka bude 3 000 Kč. Kolik máme po první splátce k dispozici peněz na kreditní kartě?

Řešení:

Po první splátce máme k dispozici na kreditní kartě 50 000 – 30 000 + 3 000 = 23 000 Kč.

#### **Ilustrační příklad 12**

Máme úvěrový rámec 50 000 Kč a čerpáme z něj 20 000 Kč.

a) Jak vysoká bude měsíční splátka, jestliže poskytovatel kreditní karty inzeruje měsíční splátku minimálně 5 % z vypůjčené částky?

b) Jak vysoká bude měsíční splátka, jestliže poskytovatel kreditní karty inzeruje měsíční splátku minimálně 4 % z úvěrového rámce?

Řešení:

a) Úvěrový rámec je 50 000 Kč. Čerpáme z něho 20 000 Kč. Měsíční splátka činí minimálně 5 % z vypůjčené částky, tzn.  $\frac{5}{10}$  $\frac{1}{100} \cdot 20\,000 = \underline{1\,000\,K\check{c}}$ 

Poskytovatel úvěru má měsíční splátku minimálně ve výši 1 000 Kč.

b) Měsíční splátka činí minimálně 4 % z úvěrového rámce.

Tedy  $\frac{4}{10}$  $\frac{1}{100} \cdot 50\,000 = 2\,000\,Kc.$ 

Poskytovatel úvěru má měsíční splátku minimálně ve výši 2 000 Kč.

#### **Poznámka**

**Měsíční splátky** záleží na tom, jestli kreditní kartu vydala banka nebo splátková společnost. Banka má měsíční splátku zpravidla ve výši minimálně 5 % z vypůjčené částky a splátková společnost minimálně  $4\% - 5\%$  z úvěrového rámce.[19]

Kreditní karty mají tzv. bezúročné období. Toto období bývá zpravidla 45 – 55 dní. Pokud peníze vrátíme v tomto období, nemusíme platit žádné úroky.[20]

#### **Ilustrační příklad 13**

Předpokládejme, že jsme vlastníci kreditní karty, která má bezúročné období 50 dní. Peníze si s kreditní karty půjčíme 2. 9. 2013. Pokud je vrátíme do 15. 10. 2013, budeme platit úrok? (Bezúročné období začíná vždy druhý den v měsíci)

Řešení:

28 dní + 15 dní = 43 dní < 50.

Nebudeme platit žádný úrok, protože počet dní, které si s karty vypůjčíme, je menší doba bezúročného období.

#### **Rozdíl mezi debetní a platební kartou**

Obě karty jsou karty platební. Rozdíl je v tom, z jakého účtu jsou peníze vybírány. U debetní karty máme peníze na svém běžném účtu a u kreditní karty si peníze půjčujeme.

#### **Příklady**

#### **Příklad 1-16**

Předpokládejme, že disponujeme kreditní kartou s úvěrovým rámcem ve výši 30 000 Kč. Půjčíme si 20 000 Kč a naše první splátka bude 2500 Kč. Kolik máme k dispozici na kreditní kartě po první splátce?

Řešení:

Hned po první splátce máme k dispozici 30 000 – 20 000 + 2 500 =  $12$  500 Kč.

#### **Příklad 1-17**

Pojmy bezúročné období, výběr z bankomatu, úvěrový rámec, běžný účet, úvěrový účet, kontokorent, platební karty přiřaďte ke ……

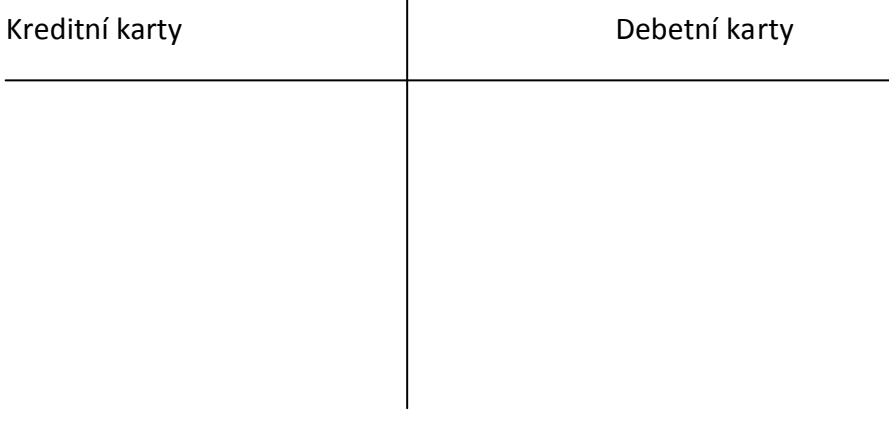

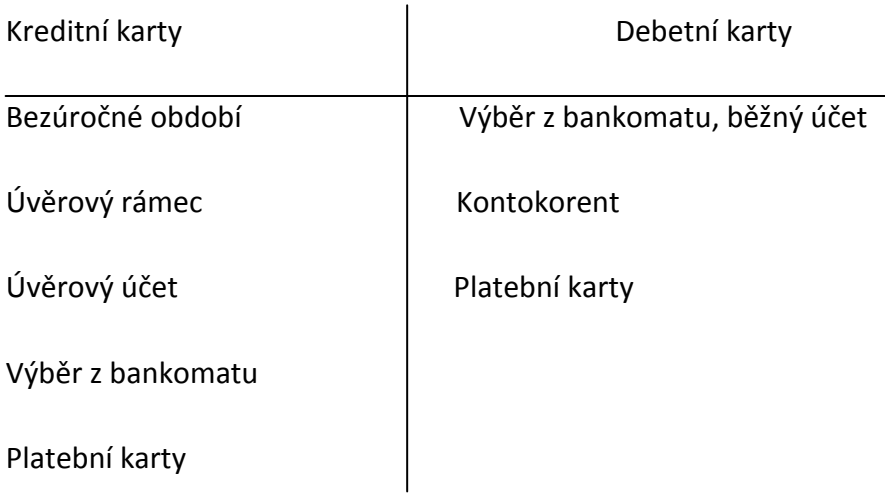

#### **Příklad 1-18**

Máme bezúročné období 45 dní. Rozhodněte, zda budeme platit úrok nebo ne.

a) Půjčíme si peníze z kreditní karty 2. 8. 2014, kdy i začíná zúčtovací období a vrátíme je 3. 9. 2014.

b) Půjčíme si peníze z kreditní karty 25. 3. 2014, kdy začíná zúčtovací období a vrátíme je 10. 5. 2014.

Řešení:

a)  $2.8 - 31.8 = 29$  dní,  $1.9 - 3.9 = 3$  dny

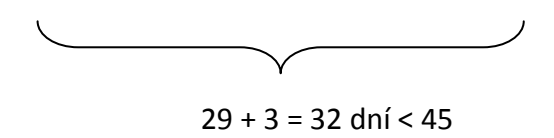

Zde se úrok platit nebude, protože počet dní je menší než 45.

b) 25. 3 – 31. 3 = 6 dní, 1. 4 – 30. 4 = 30 dní, 1. 5 – 10. 5 = 10 dní 

 $6 + 30 + 10 = 46$  dní > 45

Zde se úrok platit bude, protože počet dní je větší než 45.

### <span id="page-35-0"></span>**4. Spořicí účet**

Spořicí účet slouží ke krátkodobému uložení peněz. Krátkodobým uložením se myslí 12 měsíců. Na tomto účtu bychom měli držet troj až šesti násobek měsíčního příjmu. Důvod je prostý, abychom měli vytvořeny nějaké rezervy, které bychom mohli využít, když náš pravidelný příjem nějakým způsobem klesne nebo např. přijdeme o práci.

Zde se také počítá s daní z úroků, která je 15 %.

Peníze na spořicích účtech jsou ze zákona pojištěny, a to do výše ekvivalentu 100 000 eur.

#### **Příklad 1-19**

Níže máme uvedeny dvě neúplná tvrzení. V obou předpokládáme roční úrokové období. Na vynechaná místa doplňte, o jaký typ úrokování se jedná. Může jít o úrokování, buď složené, nebo jednoduché.

#### Tvrzení 1

Peníze mohou být na spořicím účtu uložené déle než rok. Zde se úroky počítají na základě **…**  (viz kapitola 2.3).

#### Tvrzení 2

Jestliže jsou peníze uložené na méně než jeden rok, tak se úroky počítají na základě **…** (viz kapitola 2.2).

#### Řešení:

Peníze mohou být na spořicím účtu uložené déle než rok. Zde se úroky počítají na základě složeného úrokování (viz kapitola 2.3).

Jestliže jsou peníze uložené na méně než jeden rok a uvažujeme roční úrokové období, tak se úroky počítají na základě jednoduchého úrokování (viz kapitola 2.2).

#### **Příklad 1-20**

Rozhodněte, zda jednotlivá tvrzení uvedená níže vpravo v rámečcích patří mezi výhody nebo nevýhody spořicího účtu

Výhody

Peníze si nemůžeme v případě některých spořicích účtů vybrat ihned

díky vyšší úrokové sazbě zhodnocujete své peníze více než na běžném účtu

nízké riziko - vklad na

spořicím účtu je ze

zákona pojištěn

založení, vedení i výpisy z účtu zdarma

Nevýhody

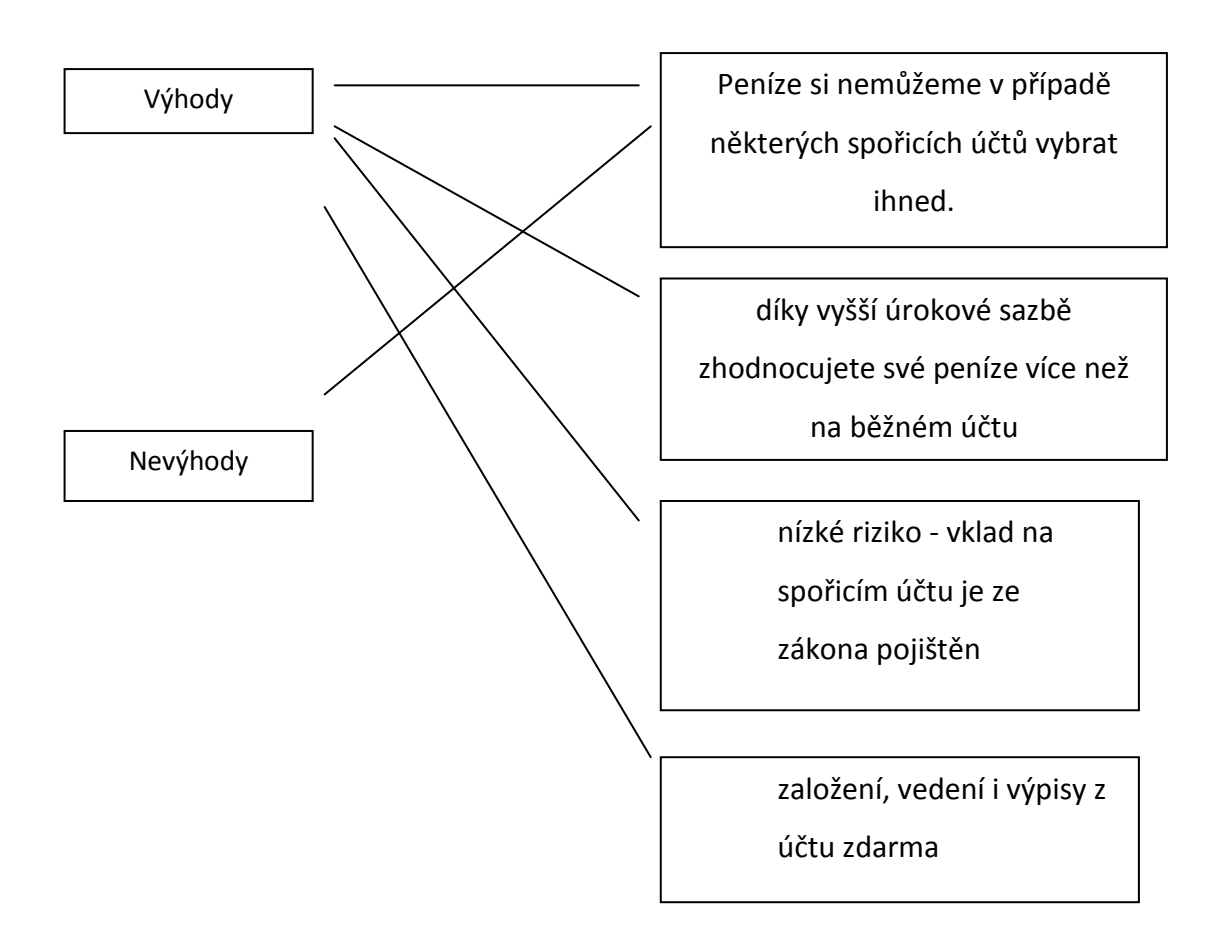

#### **Příklad 1-21**

Spořicí účet můžeme založit několika způsoby. (K jednotlivým obrázkům napište jednotlivé způsoby, jakými spořící účet lze založit.)

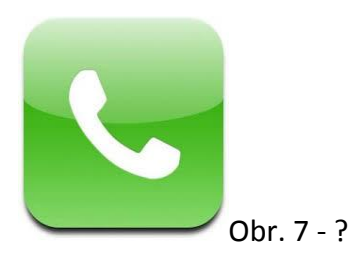

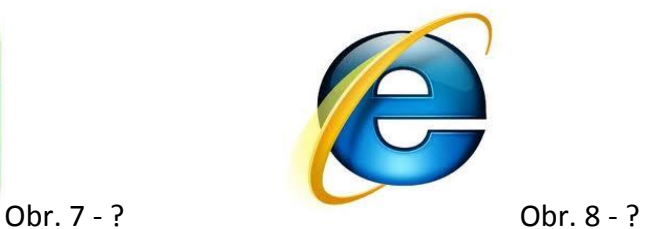

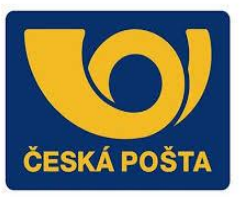

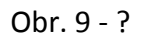

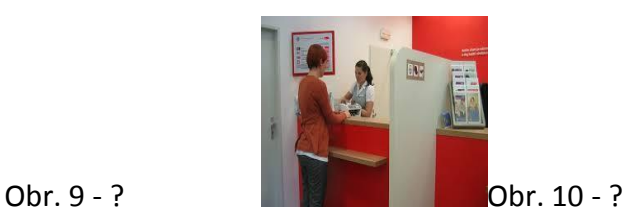

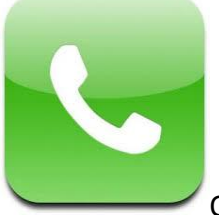

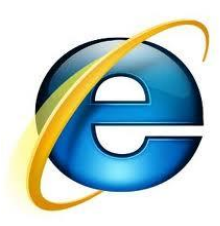

[O](http://www.google.cz/url?sa=i&source=images&cd=&cad=rja&uact=8&docid=9JvHppSq01h1zM&tbnid=AfTEYxcJxmYV-M&ved=0CAgQjRw&url=http://medplusonline.pl/kontakt/16&ei=_YUYU6PzMYPa4wSvhYCgCA&psig=AFQjCNH0hfbraDKwT88Oix0qhm-3rrGDLw&ust=13942024938583)br. 7 – Po telefonu. [O](http://www.google.cz/url?sa=i&source=images&cd=&cad=rja&uact=8&docid=CPVe-UCk1nTB3M&tbnid=K4WFkBNOCt-2hM&ved=0CAgQjRw&url=http://www.porse.cz/Magazin/Internet_Explorer_9_ke_stazeni.html/&ei=O4cYU5yaBOnk4QTE5oCwDg&psig=AFQjCNEsdrGkzm-86prhq0O-zvr5GeFtQQ&ust=13942028111344)br. 8 – Přes internet.

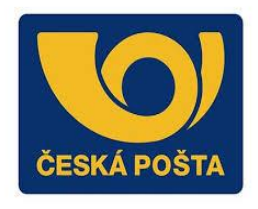

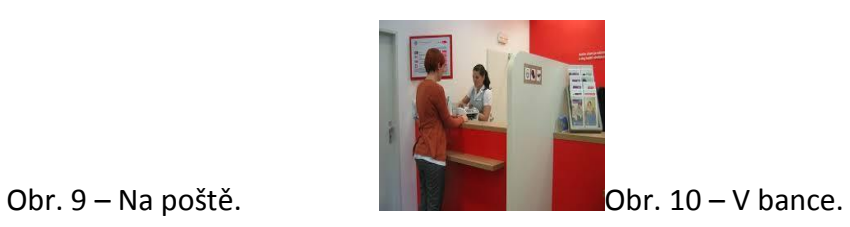

#### **Příklad 1-22**

Pan Novák si uložil na spořicí účet 100 000 Kč při úrokové míře 0,8 % p.a. a ročním úrokovém období na dobu 3 let. Kolik pan Novák po třech letech obdrží, jestliže předpokládáme daň z úroků ve výši 15 %?

Řešení:

K výpočtu použijeme vzorec (4) na složené úrokování,

(4) 
$$
K_n = K_0 \cdot (1 + 0.85 \cdot i)^n
$$
,

 $K_3 = 100\,000 \cdot (1 + 0.85 \cdot 0.008)^3$ 

 $K_3 = 102 054 K\zeta$ .

Pan Novák po třech letech obdrží 102 054 Kč.

### <span id="page-40-0"></span>**5. Termínované vklady**

Termínované vklady jsou jednorázové vklady na bankovní účet. Na tento účet nelze posílat výplatu a není možné z něj odesílat platby. Peníze na termínovaném vkladu musí ležet určitou dobu, po kterou s nimi nesmíme manipulovat. Po tuto dobu jsou úročeny. Výše úrokové sazby záleží především na délce trvání vkladu a na jeho výši. Zpravidla platí, že čím je vklad vyšší a doba uložení delší, tím je úroková sazba vyšší. Z úroků platíme daň 15 %. Na termínované vklady lze ukládat peníze nejen v českých korunách, ale i v cizí měně. Nemůžeme na něj vložit libovolnou částku (každá banka má určený minimální vklad).[21]

Peníze na termínovaných vkladech jsou ze zákona pojištěny, a to do výše ekvivalentu 100 000 eur.

#### **Příklad 1-23**

Přiřaďte k jednotlivým šipkám peněžní transakce s ohledem na termínovaný vklad.

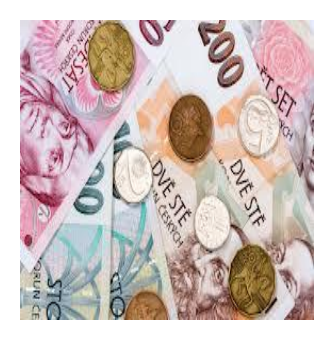

Obr. 11 – obrázek zobrazující peníze Obr. 12 – obrázek zobrazující

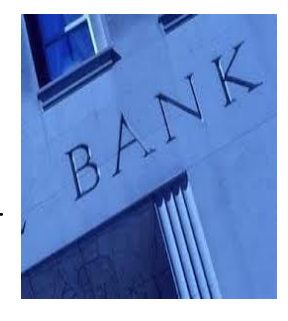

dia kaominina amin'ny faritr'i Normandie, ao amin'ny faritr'i Normandie, ao amin'ny faritr'i Normandie, ao amin'ny faritr'i Normandie, ao amin'ny faritr'i Normandie, ao amin'ny faritr'i Normandie, ao amin'ny faritr'i Norma

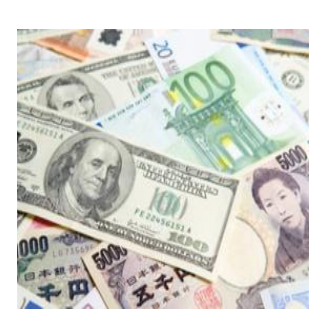

Obr. 13 – obrázek zobrazující cizí měny

### Řešení: peníze na účet jednorázově vkládáme

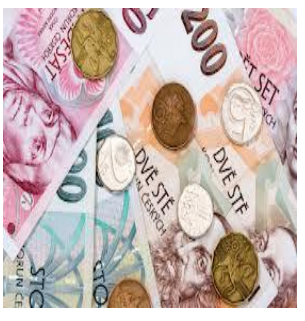

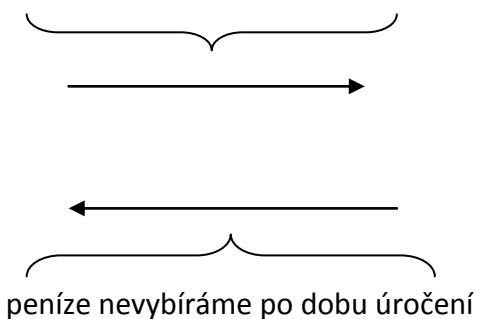

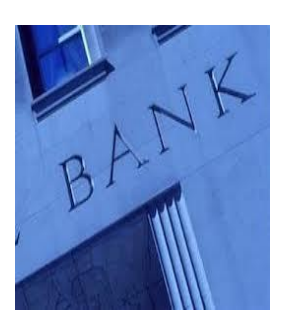

Obr. 11 – obrázek zobrazující peníze Obr. 12 – obrázek zobrazující

dia kaominina mpikambana amin'ny fivondronan-kaominin'i Amerika ao amin'ny faritr'i Nord-Amerika et ao amin'ny

na termínovaný vklad můžeme dávat, jak české

peníze, tak peníze v cizí měně

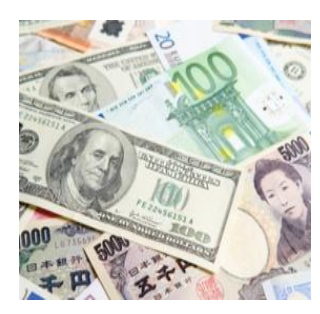

Obr. 13 – obrázek zobrazující cizí měny

#### **Příklad 1-24**

Máme krátkodobý, střednědobý a dlouhodobý termínovaný vklad. Tyto tři typy doplňte do níže uvedené úlohy.

Termínovaný vklad rozlišujeme podle doby trvání na … (od 7 dní do 12 měsíců), … (2, 3 a 4 roky) a … (splatný nejdříve po 5 letech).

Termínovaný vklad rozlišujeme podle doby trvání na krátkodobý (od 7 dní do 12 měsíců), střednědobý (2, 3 a 4 roky) a dlouhodobý (splatný nejdříve po 5 letech).

#### **Příklad 1-25**

V úloze 2, jsme se dozvěděli, že termínovaný vklad rozlišujeme podle doby trvání na tři typy. Podle dobry trvání přiřaďte jednotlivé počty dní k uvedeným termínovaným vkladům.

Příklady dní: 365, 61, 2 150, 3 000, 31, 148, 1 578, 20, 720.

Krátkodobý termínovaný vklad =

Střednědobý termínovaný vklad =

Dlouhodobý termínovaný vklad =

Řešení:

Krátkodobý termínovaný vklad = 365, 61, 31, 20, 148.

Střednědobý termínovaný vklad = 720, 2 150, 1578.

Dlouhodobý termínovaný vklad = 3 000.

Přehled ročních úrokových sazeb u termínovaných vkladů vidíme v této tabulce.

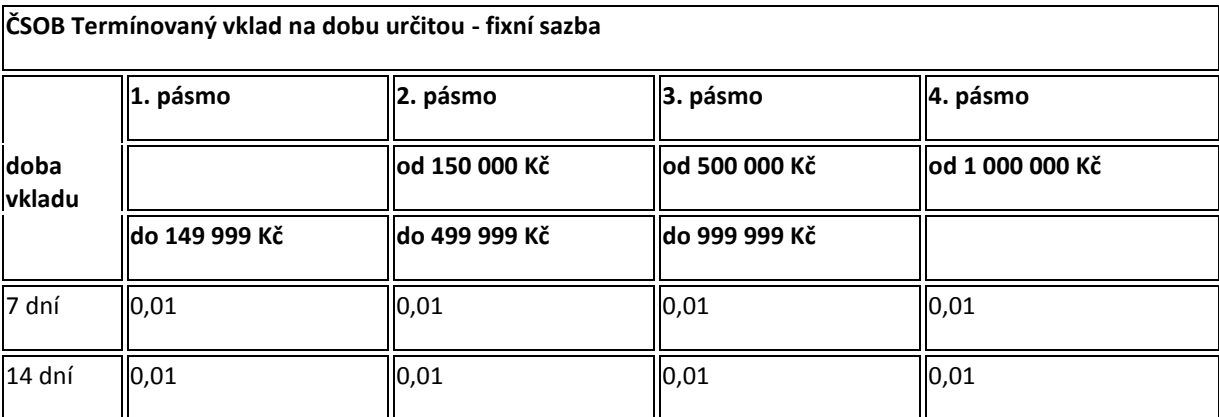

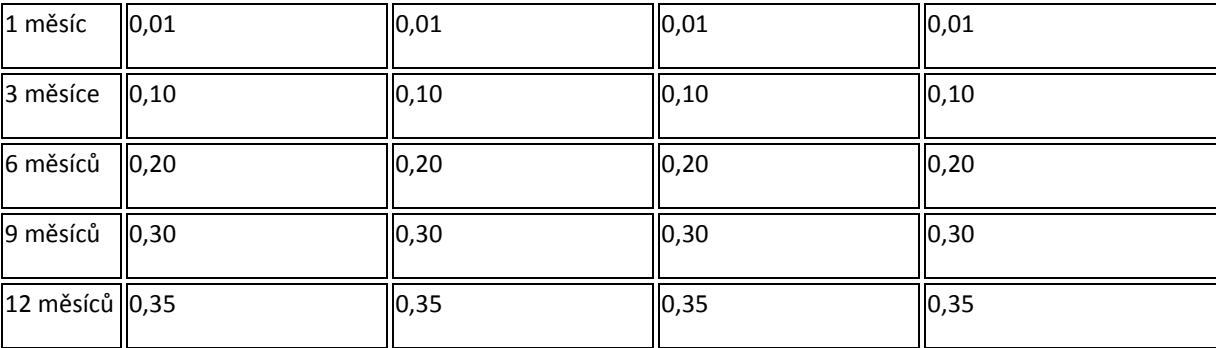

*Fixní roční úrokové sazby (% p.a.). Minimální vklad a zůstatek ve výši 5 000 Kč* 

Tab. 1 - Přehled ročních úrokových sazeb u termínovaných vkladů ČSOB [22]

#### **Příklad 1-26**

Roman uložil 40 000 Kč u banky na termínovaný vklad s roční úrokovou mírou 2 %. Úrokovací období vkladu je 1 rok. Jakou částku našetří Roman za pět let? Předpokládáme daň z úroku 15 %.

Řešení:

Na výpočet použijeme vzorec (4) na složené úrokování.

(4)  $K_n = K_0 \cdot (1 + 0.85 \cdot i)^5$ ,

 $K_5 = 40000 \cdot (1 + 0.85 \cdot 0.02)^5$ ,

 $K_5 = 43518 K\check{c}$ .

Roman za pět let našetří částku 43 518 Kč.

## <span id="page-44-0"></span>**6. Úvěry**

Co je to vlastně úvěr? Věřitel (osoba či instituce) poskytne finanční prostředky dlužníkovi (osobě nebo instituci) po určitou dobu za určitou odměnu (úrok). Úvěry můžeme dělit z několika hledisek. Podle účelu, za jakým si úvěr bereme, se dělí úvěry na účelové (např. koupě bytu, sušičky prádla, automobilu, …) nebo neúčelové (půjčka na cokoliv). Z hlediska délky trvání úvěru dělíme úvěry na krátkodobé (do jednoho roku), střednědobé (od jednoho roku do pěti let) a dlouhodobé (nad pět let). Úvěry se také liší tím, pro koho jsou určeny (občané nebo podnikatelé) nebo úrokovou mírou (pevná – po celou dobu splácení je stejná, pohyblivá – během splácení se může měnit).[23]

#### **Příklad 1-27**

#### **Poskytovatelé úvěru**

Úvěr nám může poskytnout soukromá osoba, ale také ho můžeme získat u bankovního sektoru nebo u nebankovní společnosti. Zařaďte následující instituce banky, splátkové společnosti, firma Provident, družstevní záložny do jedné z kolonek

Bankovní sektor =

Nebankovní společnosti =

#### Řešení:

Bankovní sektor = banky, družstevní záložny

Nebankovní společnosti = splátkové společnosti, firma Provident

#### **Nejčastěji používané úvěry**

Mezi tyto úvěry patří spotřebitelské úvěry, hypoteční úvěry a leasing.

#### <span id="page-45-0"></span>**6.1 Spotřebitelské úvěry**

Spotřebitelské úvěry jsou v ČR nabízeny bankovními i nebankovními institucemi na krytí různých nepodnikatelských potřeb občanů. Jedná se většinou o krátkodobé a střednědobé úvěry s pevnou úrokovou mírou. Existují v účelové i neúčelové variantě. Slouží především k nákupům spotřebního zboží, zařízení a vybavení domácnosti, k financování služeb jako je dovolená. Dají se využít ke splacení závazků mezi občany, k financování menší rekonstrukce bytu či rodinného domu a na hrazení různé zájmové činnosti. [24]

Se spotřebitelským úvěrem je úzce spojen pojem roční procentní sazba nákladů (RPSN). **RPSN** má napomoci lidem, kteří uvažují o půjčce, se rozhodnout mezi jednotlivými nabídkami. Udává, kolik procent z původní dlužné částky musí spotřebitel za jeden rok zaplatit v souvislosti se splátkami, poplatky, správou a dalšími výdaji spojenými s půjčkou.[25]

#### **Příklad 1-28**

Z níže uvedeného textu označte podtrhnutím část, která si myslíte, že pojednává o účelovém úvěru a čárkovaně podtrhněte část, která pojednává o neúčelovém úvěru.

Banka ani nebankovní společnost nebude po nás vyžadovat doložení účelu této půjčky. Můžeme využít úvěr na financování čehokoliv.

Úvěr je poskytnut přímo na známý produkt nebo službu, na který /kterou bance předložíme fakturu. Nejčastěji je tento úvěr využíván na nákup elektroniky, vybavení domácnosti nebo na koupení automobilu. Výhodou tohoto úvěru je nižší úroková sazba.

Řešení:

Banka ani nebankovní společnost nebude po nás vyžadovat doložení účelu této půjčky. Můžeme využít úvěr na financování čehokoliv. Je spojen s větším rizikem, že nebude splacen dané instituci.

Úvěr je poskytnut přímo na produkt nebo službu na který /kterou bance předložíme fakturu. Nejčastěji je tento úvěr využíván na nákup elektroniky, vybavení domácnosti nebo na koupení automobilu. Výhodou tohoto úvěru je nižší úroková sazba.

#### <span id="page-46-0"></span>**6.2 Hypoteční úvěry**

Hypoteční úvěr je jedním z nejlevnějších způsobů financování vlastního bydlení. Od spotřebitelského úvěru se odlišuje tím, že žadatel o úvěr musí mít nějakou nemovitost. Touto nemovitostí žadatel bance ručí. Pokud by nesplácel úvěr, přijde o nemovitost. \*26]

#### **Příklad 1-29**

Existují dva typy hypoték: klasická hypotéka a americká hypotéka. Pod obrázky, které jsou níže uvedené, napište, s jakou hypotékou se pojí, a ve vzájemné spolupráci se zkuste odůvodnit, proč jste tak zvolili.

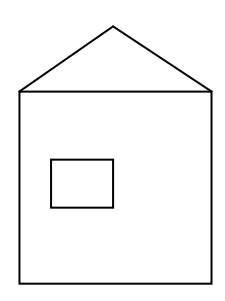

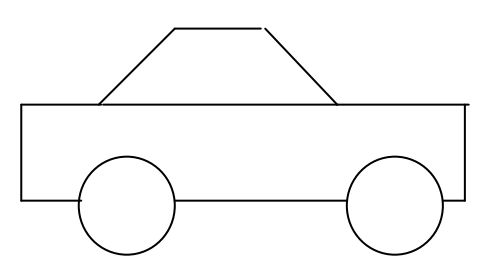

Řešení:

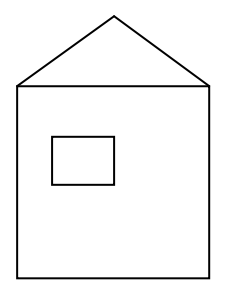

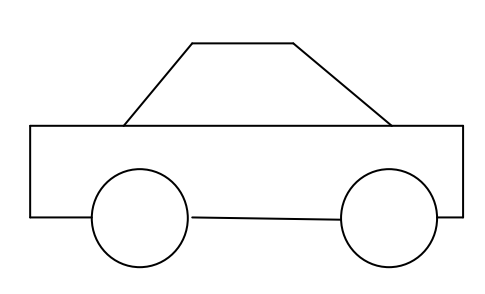

Klasická hypotéka **Americká hypotéka** Americká hypotéka

Odůvodnění:

Klasická hypotéka – uvádí se, že klasická hypotéka je sjednávaná pro různé účely úvěru. Mezi tyto účely úvěru patří: koupě nemovitosti, rekonstrukce nebo modernizace nemovitosti, výstavba nemovitosti, atd.

Americká hypotéka – tato hypotéka bývá využita nejčastěji na koupi automobilu, k platbě studia v zahraničí a obdobným účelům.

#### **Ilustrační příklad 14**

Rodiče chtějí rekonstruovat byt. Odhad na rekonstrukci je 1 000 000 Kč. Rodiče mají naspořeno 300 000 Kč. Zbývajících 700 000 Kč chtějí získat prostřednictvím hypotečního úvěru. Banka jim úvěr nabídne s roční úrokovou mírou 4,6 %, dobou splatnosti 20 let a měsíční splátkou 4 500 Kč. Jak vysoké náklady budou na úvěr? Poplatky spojené s úvěrem jsou: poplatek za schválení úvěru 0,75 % ze zapůjčené částky, za vedení účtu 150 Kč měsíčně, za odhad tržní budoucí ceny bytu 2 000 Kč a každoročně 2 200 Kč za pojištění bytu.

#### Řešení:

Rodiče počítají s tím, že ve splátkách zaplatí celkem 20 ∙ 12 ∙ 4 500 = 1 080 000 Kč, tzn. jsou srozuměni s úroky 1 080 000 – 700 000 = 380 000 Kč. Banka si účtuje za schválení úvěru 0,75 % ze zapůjčené částky, za vedení účtu 150 Kč měsíčně, za odhad tržní budoucí ceny bytu musí zaplatit 2 000 Kč a každoročně 2 200 Kč za pojištění bytu.

Nyní se podívejme, jaké budou skutečné náklady na úvěr:

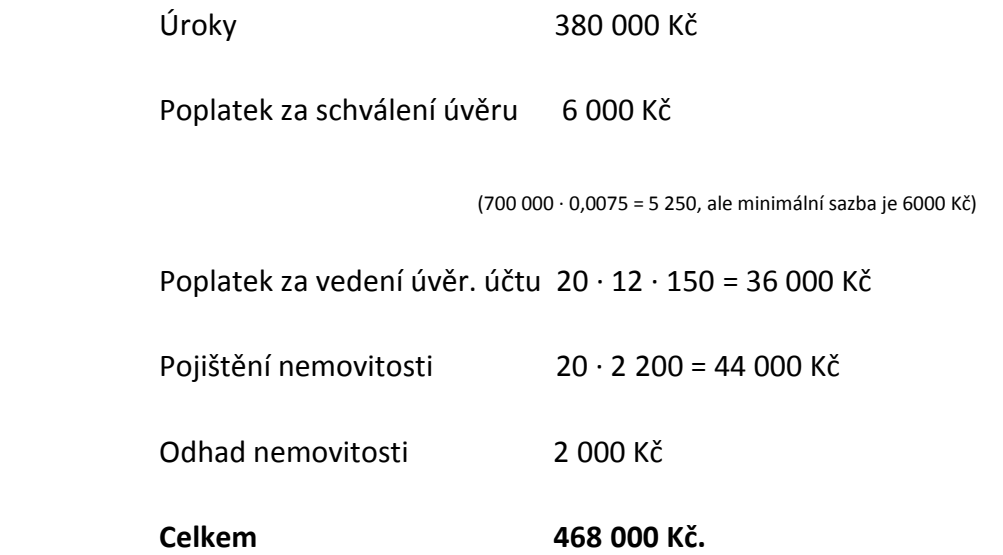

Náklady na hypoteční úvěr ve výši 700 000 Kč jsou 468 000 Kč: úroky 380 000 Kč a poplatky 88 000 Kč.

#### <span id="page-47-0"></span>**6.3 Leasing**

Pronájem různých zařízení (aut, strojů, budov a dalších) poskytovaný finančními institucemi. [27]

### **Příklady**

#### **Příklad 1-30**

Napište ke každému z výše uvedených úvěrů dva příklady, na co se úvěry využívají a zdůvodněte svá tvrzení.

#### **Spotřebitelský úvěr**

- -
- -

### **Hypoteční úvěry**

- -
- -

#### **Leasing**

- -
- -

Řešení:

#### **Spotřebitelský úvěr**

- LCD televizor
- Nábytek

Zdůvodnění: Jedná se o spotřební zboží.

### **Hypoteční úvěry**

- Dům
- Byt

Zdůvodnění: Jedná se o nákup nemovitosti.

#### **Leasing**

- Automobil,
- Letadla

Zdůvodnění: Jedná se o pronájem věci.

#### **Příklad 1-31**

Doplňte do jednotlivých tabulek, a jaký typ úvěru se jedná.

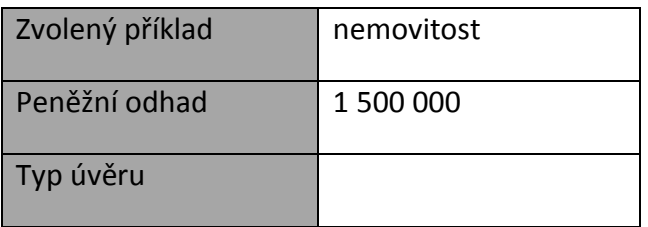

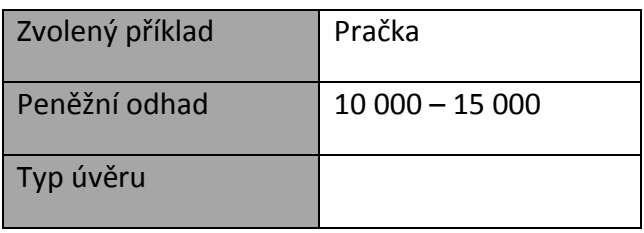

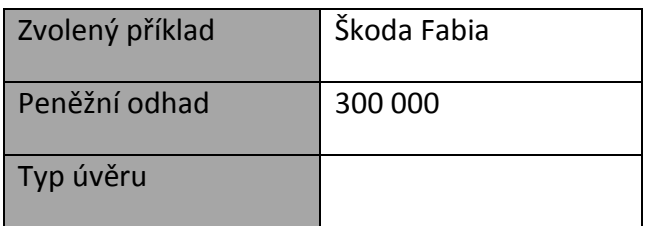

Řešení:

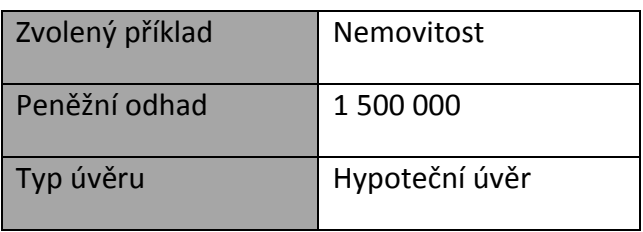

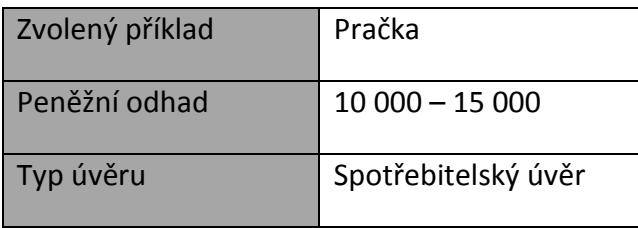

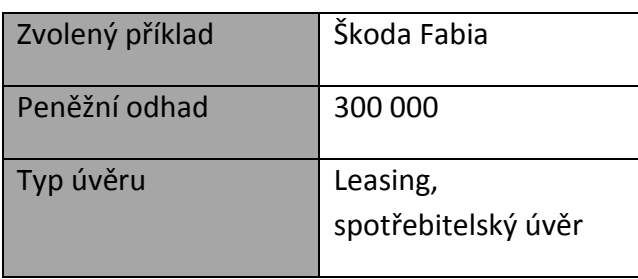

### <span id="page-51-0"></span>**7. Splátkový prodej**

V posledních letech se stal velmi oblíbený splátkový prodej, a to především díky své snadné dostupnosti. Tento prodej nabízejí splátkové společnosti prostřednictvím vybraných obchodů. Nejčastěji se tímto způsobem nakupuje elektronika, nábytek, spotřební zboží jako například jízdní kolo či lyže apod. Stačí zajít do obchodu, který má smlouvu se splátkovou společností, vybrat zboží a oznámit prodavači, že budeme nakupovat na splátky. Po podepsání smlouvy si můžeme zboží buď okamžitě odnést, nebo nám bude dopraveno domů. [28]

Mezi nejznámější splátkové společnosti patří:

- GE Momeny Multiservis
- Cetelem ČR, a.s.
- Home Credit, a.s.
- COFIDIS s.r.o. [29]

Při splátkovém prodeji nabízejí splátkové společnosti různé varianty splácení:

#### **a) Varianta ,,1/10"**

Zákazník si vybere zboží v určité hodnotě. Poté na místě v obchodě zaplatí 1/10 z jeho ceny. Další měsíc začne splácet. Splátek bude celkem deset, a to ve výši 1/10 ceny zboží. Odpovídající RPSN je 26,27 %.

#### **b) Varianta desítka+**

Zákazník při koupi zboží zaplatí okamžitě 10 % z ceny zboží. Poté bude splácet ještě 22 měsíců, přičemž výše měsíční splátky je 5 % z ceny zboží. RPSN činí 24,14 %.

#### **c) Varianta Zdarma 6**

Zákazník při koupi zboží nemusí okamžitě zaplatit nic. Pokud zboží zaplatí do 6 měsíců, nemusí platit žádný úrok. Za zboží zaplatí tolik, kolik stálo. V případě, že nezaplatí do 6

měsíců, začne splácet. Měsíčních splátek bude celkem 36 a budou ve výši 4 % z ceny zboží. RPSN je buď 0 %, nebo 28,64 %. [30]

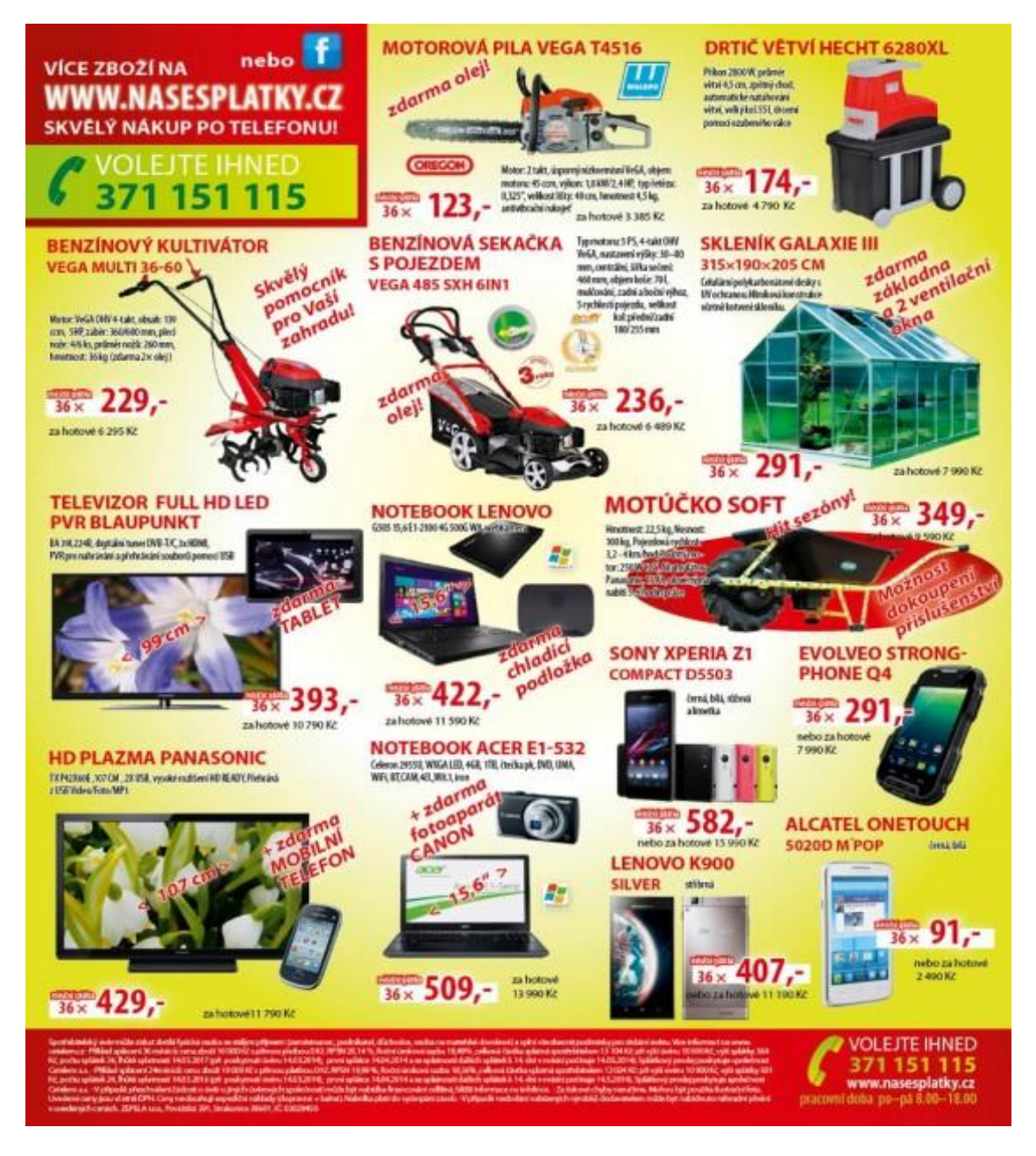

Splátkové společnosti lákají lidi na tento splátkový prodej také pomocí letáků, viz níže.

Obr. 15– Leták vytvořený pro lákání lidí na splátkový prodej. [31]

#### **Příklad 1-32**

Pan Nedočkal, rozhodl, že si koupí sekačku na splátky z výše uvedeného letáku (viz obr. 15). Vypočítejte, kolik celkem zaplatí, když hodnota sekačky je 6 489 Kč, ale pan Nedočkal, bude měsíčně splácet 236 Kč po dobu 36 měsíců?

Řešení:

#### $236 \cdot 36 = 8496$  Kč

Pan nedočkal, po všech splátkách zaplatí za sekačku 8 496 Kč, to znamená o 8 496 – 6 489 = 2 007 Kč více.

Ukažme si, jak by to vypadalo s panem Nedočkalem a jeho splácením, při výše uvedených variantách (viz příklady 1-33 a 1-34).

#### **Příklad 1-33**

Pan Nedočkal, rozhodl, že si na splátky koupí z výše uvedeného letáku (viz obr. 15) sekačku na trávník. Celkově sekačka stojí 6 489 Kč. Jak bude vypadat splácení, pokud mu bude nabídnuta varianta 1/10? Porovnejte s variantou z letáku.

#### Řešení:

Ihned zaplatí 1/10 z ceny zboží, tj.  $\frac{1}{10} \cdot 6$  489 = 649 Kč, a pak po dobu 10 měsíců bude splácet měsíčně 649 Kč. Celkem zaplatí za sekačku 649 + 649 ∙ 10 =7 139 Kč. Dá společnosti o 649 víc, než je cena sekačky.

V porovnání s variantou z letáku je to o 2 007-649 = 1 358 Kč méně.

#### **Příklad 1-34**

Pokud pan Nedočkal, využije u splátkové společnosti variantu desítka+ a bude opět chtít sekačku z letáku (viz obr. 15), kolik peněz celkově zaplatí? Porovnejte s variantou z letáku.

Okamžitě zaplatí 1/10 z ceny zboží, tj.  $\frac{1}{10} \cdot 6$  489 = 649 Kč a poté bude 22 měsíců splácet každý měsíc 5 % z ceny sekačky, tj.  $\frac{5}{100} \cdot 6$  489 = 325 Kč. Za sekačku zaplatí 649 + 22  $\cdot$  325 = 7 799 Kč. Celkově zaplatí splátkové společnosti 7 799 Kč, to znamená navýšení 7 799 - 6 489  $= 1310$  Kč.

V porovnání s variantou z letáku je to o 2 007-1310 = 697 Kč méně.

#### **Příklad 1-35**

Jaký je rozdíl mezi splátkovým prodejem a klasickým spotřebitelským úvěrem? Využijte znalostí z kapitol 7. Splátkový prodej a z podkapitoly 6.1 Spotřebitelské úvěry.

Řešení:

Rozdíl je v tom, že u splátkového prodeje si neodnášíte peníze, ale přímo zboží.

### <span id="page-55-0"></span>**8.Závěr**

Cílem této bakalářské práce bylo sestavit sbírku příkladů pro žáky 2. stupně ZŠ z některých vybraných témat z oblasti financí.

Začátkem jsme si definovali pojmy spjaté s financemi. Poté následovali příklady, a jejich řešení. Při řešení příkladů byly využívány jak matematické znalosti, tak znalosti spjaté s občanskou výchovou. Při sestavování sbírky bylo vycházeno ze standardů finanční gramotnosti, které byly implementovány do RVP pro ZŠ v lednu 2013. V září 2013 byly standardy začleněny do ŠVP.

Seznámili jsme se s tématy, jako je jednoduché a složené úrokování, běžný účet – debetní, kreditní karta, spořící účet, termínované vklady, úvěry, splátkový prodej.

### <span id="page-56-0"></span>**9. Citované zdroje**

#### <span id="page-56-1"></span>**9. 1. Literatura**

\*3+ Dvořáková, Z., Smrčka, L. a kol.: Finanční vzdělávání pro střední školy se sbírkou řešených příkladů na CD, str. 11, Praha: C. H. Beck, 2011.

[4] Dvořáková, Z., Smrčka, L. a kol.: Finanční vzdělávání pro střední školy se sbírkou řešených příkladů na CD, str. 3, Praha: C. H. Beck, 2011.

[5] Dvořáková, Z., Smrčka, L. a kol.: Finanční vzdělávání pro střední školy se sbírkou řešených příkladů na CD, str. 28-36, Praha: C. H. Beck, 2011.

\*6+ Radová, J., Dvořák, P., Málek, J.: Finanční matematika pro každého – 7. aktualizované vydání, str. 24-27, Praha: Grada Publishing, 2009.

[8] Petrášková, V., Horváthová, Z.: Vybrané kapitoly z finanční gramotnosti, str. 47-48, Jihočeská univerzita, 2012.

[9] Radová, J., Dvořák, P., Málek, J.: Finanční matematika pro každého – 7. aktualizované vydání, str. 33, Praha: Grada Publishing, 2009.

[10] Petrášková, V., Horváthová, Z.: Vybrané kapitoly z finanční gramotnosti, str. 64, Jihočeská univerzita, 2012.

[11] Petrášková, V., Horváthová, Z.: Vybrané kapitoly z finanční gramotnosti, str. 48, Jihočeská univerzita, 2012.

[12] Radová, J., Dvořák, P., Málek, J.: Finanční matematika pro každého – 7. aktualizované vydání, str. 49, Praha: Grada Publishing, 2009.

[13] Petrášková, V., Horváthová, Z.: Vybrané kapitoly z finanční gramotnosti, str. 50, Jihočeská univerzita, 2012.

[14+ Petrášková, V., Horváthová, Z.: Vybrané kapitoly z finanční gramotnosti, str. 54, Jihočeská univerzita, 2012.

[16] Petrášková, V., Horváthová, Z.: Vybrané kapitoly z finanční gramotnosti, str. 62, Jihočeská univerzita, 2012.

[17] Petrášková, V., Horváthová, Z.: Vybrané kapitoly z finanční gramotnosti, str. 59, Jihočeská univerzita, 2012.

[18] Petrášková, V., Horváthová, Z.: Vybrané kapitoly z finanční gramotnosti, str. 62, Jihočeská univerzita, 2012.

[19] Petrášková, V., Horváthová, Z.: Vybrané kapitoly z finanční gramotnosti, str. 62, Jihočeská univerzita, 2012.

[20] Petrášková, V., Horváthová, Z.: Vybrané kapitoly z finanční gramotnosti, str. 63, Jihočeská univerzita, 2012.

[21] Petrášková, V., Horváthová, Z.: Vybrané kapitoly z finanční gramotnosti, str. 72, Jihočeská univerzita, 2012.

[23] Petrášková, V., Horváthová, Z.: Vybrané kapitoly z finanční gramotnosti, str. 77, Jihočeská univerzita, 2012.

[24] Petrášková, V., Horváthová, Z.: Vybrané kapitoly z finanční gramotnosti, str. 80 - 81, Jihočeská univerzita, 2012.

[26] Petrášková, V., Horváthová, Z.: Vybrané kapitoly z finanční gramotnosti, str. 86, Jihočeská univerzita, 2012.

[27] Petrášková, V., Horváthová, Z.: Vybrané kapitoly z finanční gramotnosti, str. 94, Jihočeská univerzita, 2012.

[28] Petrášková, V., Horváthová, Z.: Vybrané kapitoly z finanční gramotnosti, str. 82 - 83, Jihočeská univerzita, 2012.

[29] Petrášková, V., Horváthová, Z.: Vybrané kapitoly z finanční gramotnosti, str. 83, Jihočeská univerzita, 2012.

[30] Petrášková, V., Horváthová, Z.: Vybrané kapitoly z finanční gramotnosti, str. 83, Jihočeská univerzita, 2012.

### <span id="page-58-0"></span>**9. 2. Internetové zdroje**

[1] Tisková zpráva MŠMT: Úprava RVP ZV bude platit od září 2013. KOUBEK, Petr. *Národní ústav pro vzdělání: Rámcové vzdělávací programy: RVP pro základní vzdělávání: Upravený Rámcový vzdělávací program pro základní vzdělávání účinný od 1. 9. 2013* [online]. 2013, 14. 6. 2013 [cit. 2013-11-21]. Dostupné z: [http://www.nuv.cz/ramcove-vzdelavaci](http://www.nuv.cz/ramcove-vzdelavaci-programy/tiskova-zprava-msmt-uprava-rvp-zv-bude-platit-od-zari-2013)[programy/tiskova-zprava-msmt-uprava-rvp-zv-bude-platit-od-zari-2013](http://www.nuv.cz/ramcove-vzdelavaci-programy/tiskova-zprava-msmt-uprava-rvp-zv-bude-platit-od-zari-2013)

[2] Tisková zpráva MŠMT: Úprava RVP ZV bude platit od září 2013. KOUBEK, Petr. *Národní ústav pro vzdělání: Rámcové vzdělávací programy: RVP pro základní vzdělávání: Upravený Rámcový vzdělávací program pro základní vzdělávání účinný od 1. 9. 2013:Informace o úpravách Rámcového vzdělávacího programu pro základní vzdělávání* [online]. 2013, 14. 6. 2013 [cit. 2013-11-21]. Dostupné z: [http://www.nuv.cz/ramcove-vzdelavaci](http://www.nuv.cz/ramcove-vzdelavaci-programy/tiskova-zprava-msmt-uprava-rvp-zv-bude-platit-od-zari-2013)[programy/tiskova-zprava-msmt-uprava-rvp-zv-bude-platit-od-zari-2013](http://www.nuv.cz/ramcove-vzdelavaci-programy/tiskova-zprava-msmt-uprava-rvp-zv-bude-platit-od-zari-2013)

[7] OA KARVINÁ, s. r. o. Obaka karvina [online]. Karviná, 2012 [cit. 2013-11-21]. Dostupné z: <http://www.obaka-karvina.cz/index.html>

[15] Internet banking ge: Obrázky. PAGE, Larry a BRIN. *Google.cz: Podrobné srovnání internetového bankovnictví* [online]. 4. 9. 1998 [cit. 2014-03-29]. Dostupné z: [https://www.google.cz/search?hl=cs&site=imghp&tbm=isch&source=hp&biw=1366&bih=67](https://www.google.cz/search?hl=cs&site=imghp&tbm=isch&source=hp&biw=1366&bih=673&q=hlavn%C3%AD+okno+GE+internet+banky&oq=hlavn%C3%AD+okno+GE+internet+banky&gs_l=img.3...3129.10099.0.10308.33.8.0.25.1.0.128.808.4j4.8.0....0...1ac.1.38.img..25.8.743.IwQaRR86XBA#hl=cs&q=internet+banking+ge&tbm=isch&facrc=_&imgdii=_&imgrc=0xxERlW-V_uUHM%253A%3Bu1DfHmacGfoaKM%3Bhttp%253A%252F%252Fwider.scott-and-rose.com%252FFP_Articles%252FGEMB_internetbanking.jpg%3Bhttp%253A%252F%252Fwww.finparada.cz%252F98-Podrob) [3&q=hlavn%C3%AD+okno+GE+internet+banky&oq=hlavn%C3%AD+okno+GE+internet+bank](https://www.google.cz/search?hl=cs&site=imghp&tbm=isch&source=hp&biw=1366&bih=673&q=hlavn%C3%AD+okno+GE+internet+banky&oq=hlavn%C3%AD+okno+GE+internet+banky&gs_l=img.3...3129.10099.0.10308.33.8.0.25.1.0.128.808.4j4.8.0....0...1ac.1.38.img..25.8.743.IwQaRR86XBA#hl=cs&q=internet+banking+ge&tbm=isch&facrc=_&imgdii=_&imgrc=0xxERlW-V_uUHM%253A%3Bu1DfHmacGfoaKM%3Bhttp%253A%252F%252Fwider.scott-and-rose.com%252FFP_Articles%252FGEMB_internetbanking.jpg%3Bhttp%253A%252F%252Fwww.finparada.cz%252F98-Podrob) [y&gs\\_l=img.3...3129.10099.0.10308.33.8.0.25.1.0.128.808.4j4.8.0....0...1ac.1.38.img..25.8.74](https://www.google.cz/search?hl=cs&site=imghp&tbm=isch&source=hp&biw=1366&bih=673&q=hlavn%C3%AD+okno+GE+internet+banky&oq=hlavn%C3%AD+okno+GE+internet+banky&gs_l=img.3...3129.10099.0.10308.33.8.0.25.1.0.128.808.4j4.8.0....0...1ac.1.38.img..25.8.743.IwQaRR86XBA#hl=cs&q=internet+banking+ge&tbm=isch&facrc=_&imgdii=_&imgrc=0xxERlW-V_uUHM%253A%3Bu1DfHmacGfoaKM%3Bhttp%253A%252F%252Fwider.scott-and-rose.com%252FFP_Articles%252FGEMB_internetbanking.jpg%3Bhttp%253A%252F%252Fwww.finparada.cz%252F98-Podrob) [3.IwQaRR86XBA#hl=cs&q=internet+banking+ge&tbm=isch&facrc=\\_&imgdii=\\_&imgrc=0xxERl](https://www.google.cz/search?hl=cs&site=imghp&tbm=isch&source=hp&biw=1366&bih=673&q=hlavn%C3%AD+okno+GE+internet+banky&oq=hlavn%C3%AD+okno+GE+internet+banky&gs_l=img.3...3129.10099.0.10308.33.8.0.25.1.0.128.808.4j4.8.0....0...1ac.1.38.img..25.8.743.IwQaRR86XBA#hl=cs&q=internet+banking+ge&tbm=isch&facrc=_&imgdii=_&imgrc=0xxERlW-V_uUHM%253A%3Bu1DfHmacGfoaKM%3Bhttp%253A%252F%252Fwider.scott-and-rose.com%252FFP_Articles%252FGEMB_internetbanking.jpg%3Bhttp%253A%252F%252Fwww.finparada.cz%252F98-Podrob) [W-V\\_uUHM%253A%3Bu1DfHmacGfoaKM%3Bhttp%253A%252F%252Fwider.scott-and](https://www.google.cz/search?hl=cs&site=imghp&tbm=isch&source=hp&biw=1366&bih=673&q=hlavn%C3%AD+okno+GE+internet+banky&oq=hlavn%C3%AD+okno+GE+internet+banky&gs_l=img.3...3129.10099.0.10308.33.8.0.25.1.0.128.808.4j4.8.0....0...1ac.1.38.img..25.8.743.IwQaRR86XBA#hl=cs&q=internet+banking+ge&tbm=isch&facrc=_&imgdii=_&imgrc=0xxERlW-V_uUHM%253A%3Bu1DfHmacGfoaKM%3Bhttp%253A%252F%252Fwider.scott-and-rose.com%252FFP_Articles%252FGEMB_internetbanking.jpg%3Bhttp%253A%252F%252Fwww.finparada.cz%252F98-Podrob)[rose.com%252FFP\\_Articles%252FGEMB\\_internetbanking.jpg%3Bhttp%253A%252F%252Fww](https://www.google.cz/search?hl=cs&site=imghp&tbm=isch&source=hp&biw=1366&bih=673&q=hlavn%C3%AD+okno+GE+internet+banky&oq=hlavn%C3%AD+okno+GE+internet+banky&gs_l=img.3...3129.10099.0.10308.33.8.0.25.1.0.128.808.4j4.8.0....0...1ac.1.38.img..25.8.743.IwQaRR86XBA#hl=cs&q=internet+banking+ge&tbm=isch&facrc=_&imgdii=_&imgrc=0xxERlW-V_uUHM%253A%3Bu1DfHmacGfoaKM%3Bhttp%253A%252F%252Fwider.scott-and-rose.com%252FFP_Articles%252FGEMB_internetbanking.jpg%3Bhttp%253A%252F%252Fwww.finparada.cz%252F98-Podrob) [w.finparada.cz%252F98-Podrob](https://www.google.cz/search?hl=cs&site=imghp&tbm=isch&source=hp&biw=1366&bih=673&q=hlavn%C3%AD+okno+GE+internet+banky&oq=hlavn%C3%AD+okno+GE+internet+banky&gs_l=img.3...3129.10099.0.10308.33.8.0.25.1.0.128.808.4j4.8.0....0...1ac.1.38.img..25.8.743.IwQaRR86XBA#hl=cs&q=internet+banking+ge&tbm=isch&facrc=_&imgdii=_&imgrc=0xxERlW-V_uUHM%253A%3Bu1DfHmacGfoaKM%3Bhttp%253A%252F%252Fwider.scott-and-rose.com%252FFP_Articles%252FGEMB_internetbanking.jpg%3Bhttp%253A%252F%252Fwww.finparada.cz%252F98-Podrob)

[22] Úrokové sazby korunových účtů - podnikatelé a právnické osoby. *ČSOB: Úrokové sazby* [online]. 2014 [cit. 2014-03-09]. Dostupné z: [http://www.csob.cz/cz/Csob/Urokove](http://www.csob.cz/cz/Csob/Urokove-sazby/Stranky/Urokove-sazby-korunovych-uctu-podnikatele-a-pravnicke-osoby.aspx)[sazby/Stranky/Urokove-sazby-korunovych-uctu-podnikatele-a-pravnicke-osoby.aspx](http://www.csob.cz/cz/Csob/Urokove-sazby/Stranky/Urokove-sazby-korunovych-uctu-podnikatele-a-pravnicke-osoby.aspx)

[25] RPSN - Jak je vaše půjčka drahá?. *RPSN.cz: O půjčkách* [online]. 2014 [cit. 2014-04-03]. Dostupné z:<http://rpsn.cz/>

[31] Akční leták! Za hotové i na splátky. *NaseSplatky.cz* [online]. 2014 [cit. 2014-04-07]. Dostupné z:<http://www.nasesplatky.cz/letak>